# **GPU TECHNOLOGY**

#### **S0088 Point Cloud Library (PCL) on CUDA**

Radu B. Rusu @ Open Perception Michael Dixon @ Willow Garage

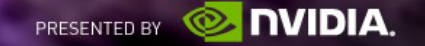

#### Point cloud basics What is PCL? Surface reconstruction Learn more It is easy to show for  $N = 2$  that<br> $\frac{1}{5^2}$  $=$  2 that<br>  $\delta^2 u \frac{\partial^2 v}{\partial x_1^2} - \frac{\partial^2 u}{\partial x_2^2} \frac{\partial^2 v}{\partial x_1^2} dx_1 dx_2$ <br>  $=$   $\frac{1}{2x_1^2} \frac{\partial^2 v}{\partial x_2^2} - \frac{\partial^2 u}{\partial x_2^2} \frac{\partial^2 v}{\partial x_1^2}$  $\int_{\mathbb{R}} \left(2\frac{3\pi}{\sqrt{2\pi^2}}\frac{\partial^2}{\partial x_1 \partial x_2} + \frac{\partial^2 u}{\partial x_1 \partial x_2} + \frac{\partial^2 u}{\partial x_2 \partial x_2} + \frac{\partial^2 u}{\partial x_2 \partial x_2} + \frac{\partial^2 u}{\partial x_1 \partial x_2} + \frac{\partial^2 u}{\partial x_2 \partial x_1 \partial x_2} + \frac{\partial^2 u}{\partial x_2 \partial x_2} + \frac{\partial^2 u}{\partial x_2 \partial x_2} + \frac{\partial^2 u}{\partial x_1 \partial x_2} + \frac{\partial^2 u$  $=\int_{\mathbb{R}}\left(-\frac{\sqrt{2}}{3\pi^2}\frac{\cos}{\sin}+\frac{\sqrt{2}}{3\pi^2}\frac{\cos}{\sin}+\frac{\sqrt{2}}{3\pi^2}\right)dx, \quad \forall x \in \mathbb{R}^2.$ <br>
Ex  $x = (x_1, x_2)$  is the unit cangent vector along  $\Gamma_1$   $\frac{p}{\pi^2}$  the derivative sing the taggers direction, and stimate)  $\ldots$  Corry  $M - F(c_i)$ for all  $p_i \in \mathcal{F}$  $\frac{\partial^2 u}{\partial t^2} = D^2 u \cdot (\tau, \tau) = \sum_{i,j=1}^2 \tau_i \tau_j \frac{\partial^2 u}{\partial x_i \partial x_j},$ **IE**  $-\frac{\partial^2 u}{\partial \tau \partial n} = D^2 u \cdot (\tau, n) = \sum_{\ell \, \, \mathrm{on} \, 1}^2 \eta \tau_{\ell j} \frac{\partial^2 u}{\partial x_i \partial x_j}.$ estimate  $(\mathcal{O} = {\{\mathcal{P}_a^1 \cdots \mathcal{P}_a^n\}} , \mathcal{P}_a^i \subset \mathcal{P}_a)$ for all  $\alpha \in \mathcal{O}$  $M - F(o_i)$

- General overview on PCL Radu
- CUDA optimizations for KinFu and KinSkel Michael

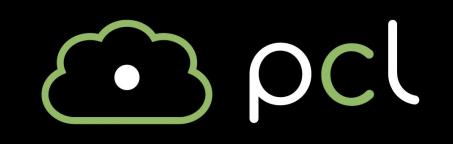

 $\mathcal{P}_v^{\text{H}}$ ,  $\mathcal{P}_v^{\text{H}}$ 

If add the object parame

# ⊥o<br>T **Udg**

# pointcloudlibrary

CLOCK

**VASE** 

(ME)

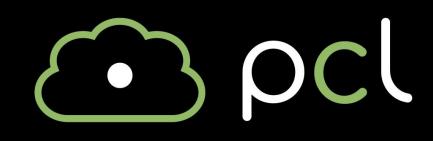

## **Point Cloud Library (PCL)**

- large scale, collaborative, open project for 2D/3D processing
- BSD licensing, free for commercial use
- 350 developers and contributors, many thousands of users

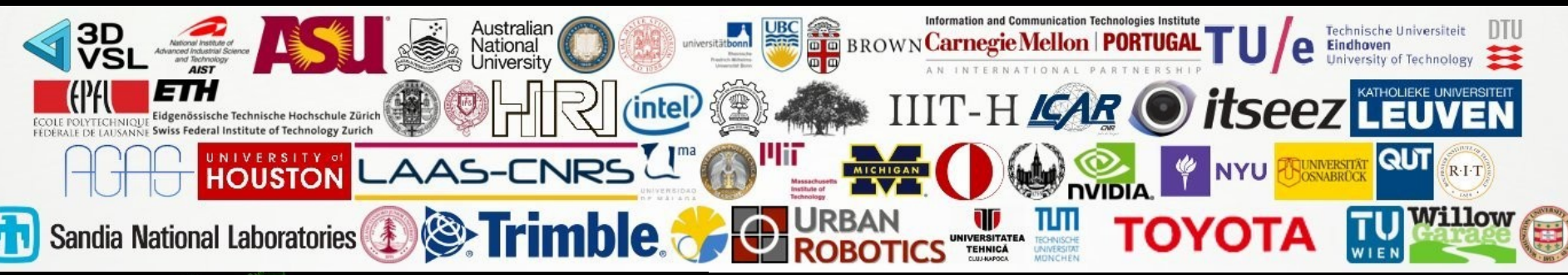

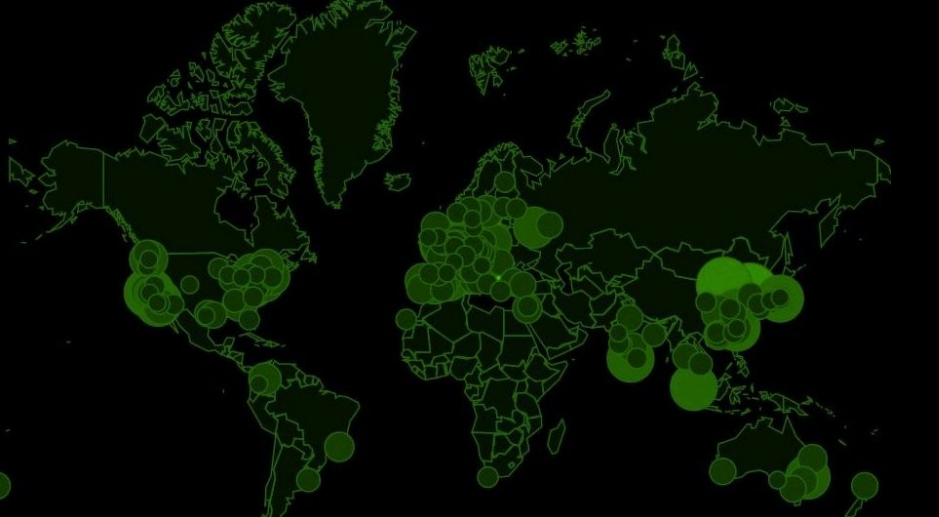

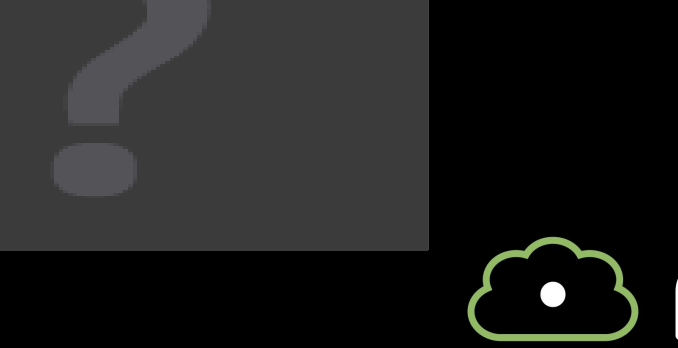

# TECHNOLOGY<br>CONFERENCE ာ<br>မြ

# **Why 3D?**

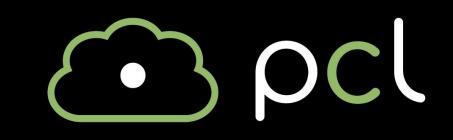

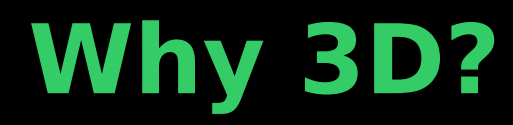

#### Because the world is not 2D

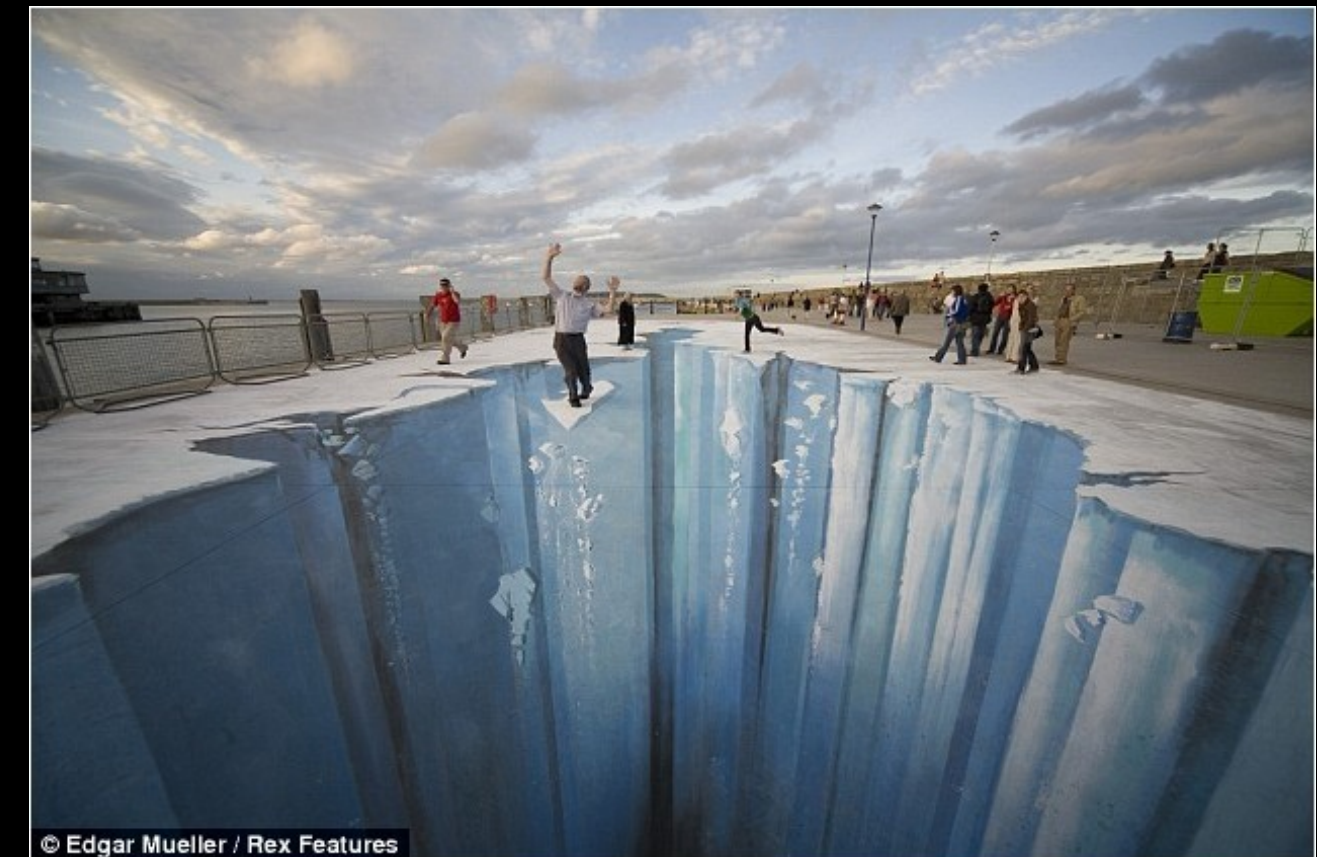

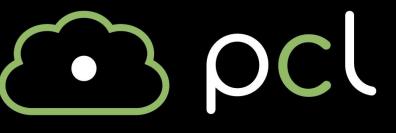

© Edgar Mueller / Rex Features

Because the world is not 2D

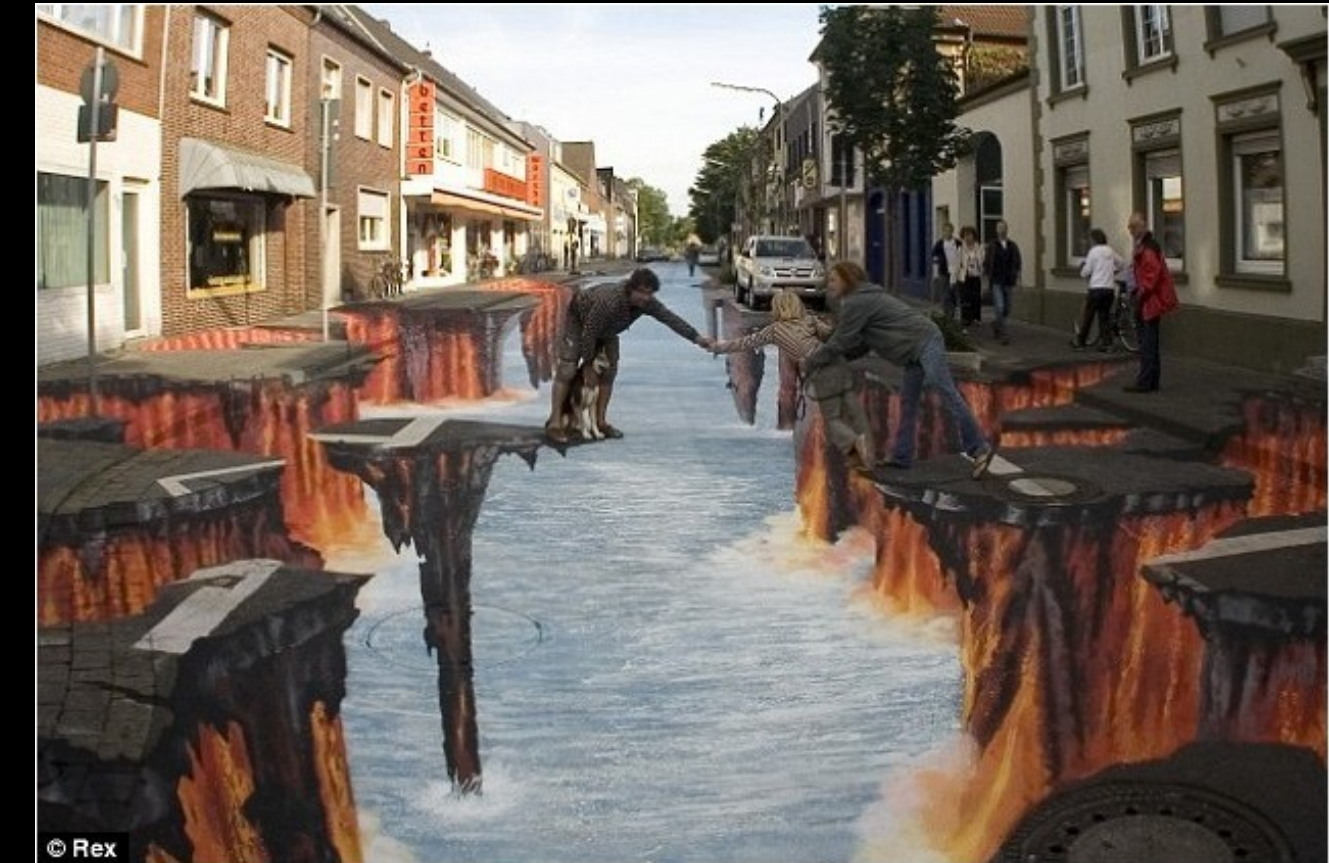

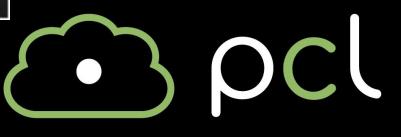

Because 2D imagery is **useless** in certain conditions

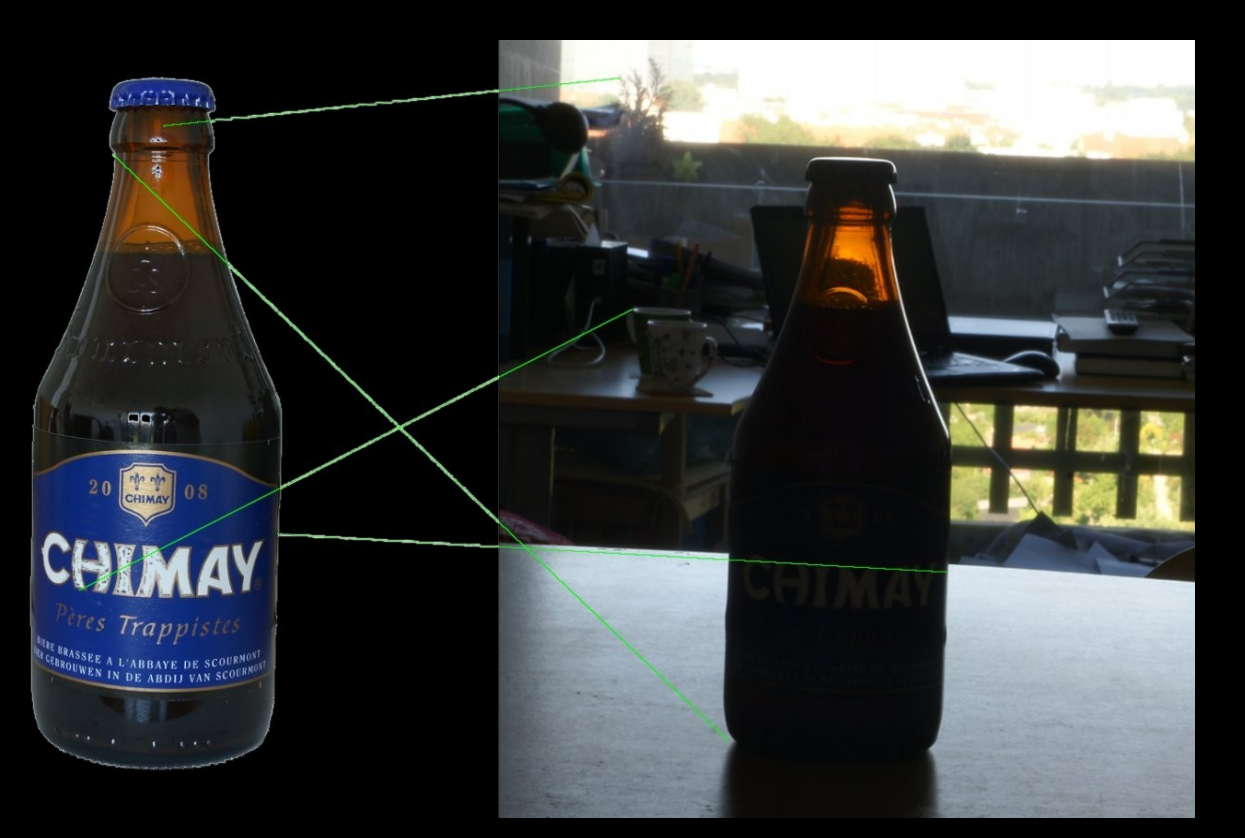

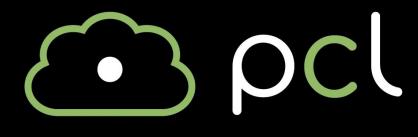

#### Because 2D imagery doesn't always infer good semantics

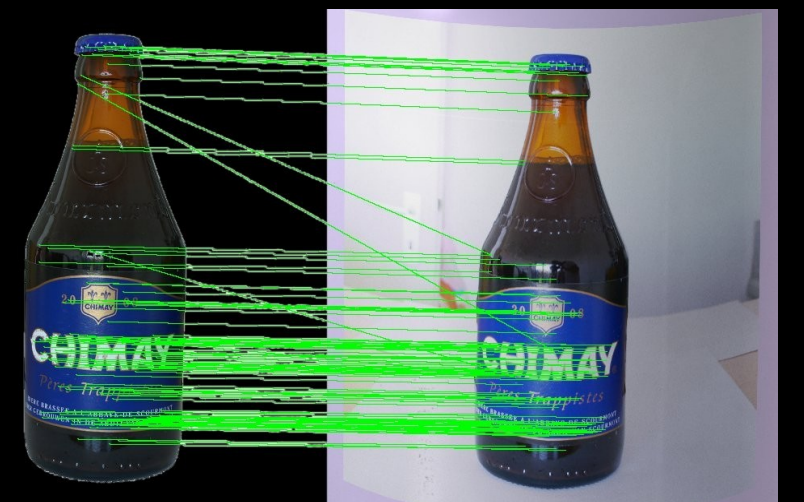

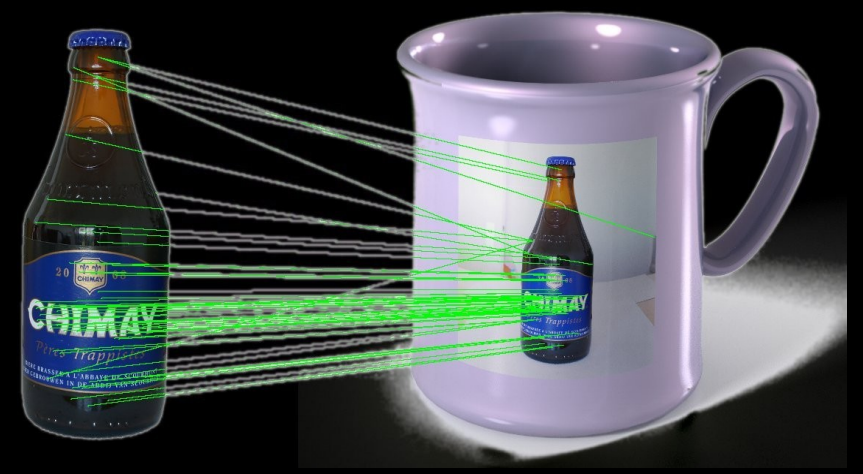

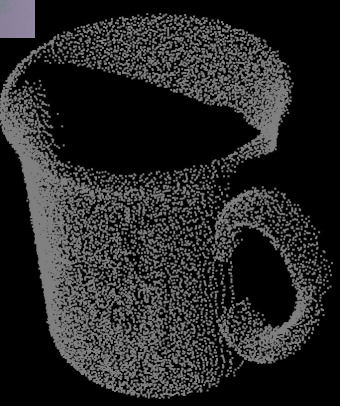

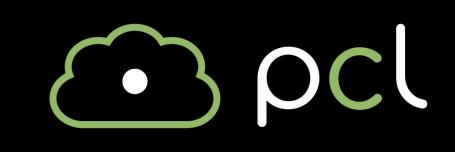

#### Because 2D imagery is just a … 2D projection

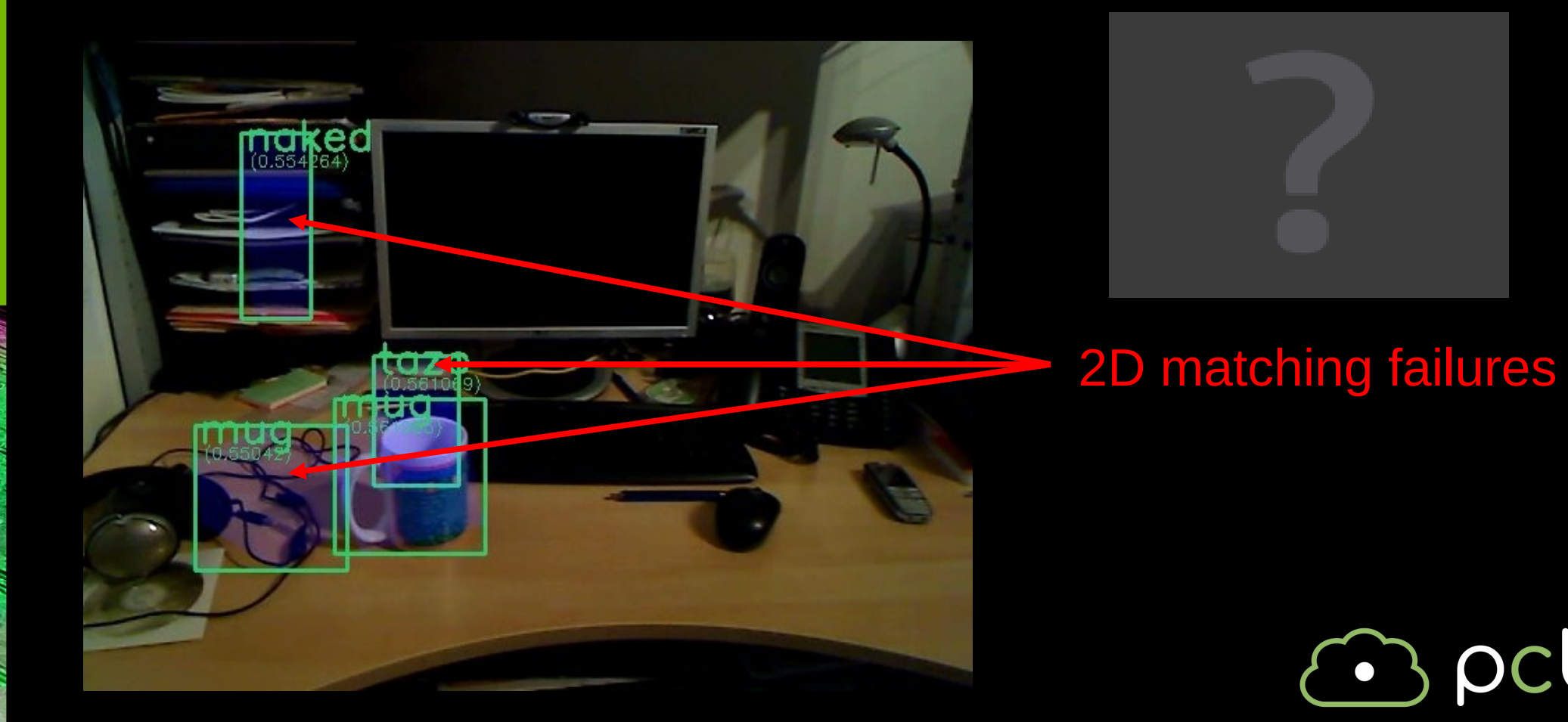

**DCL** 

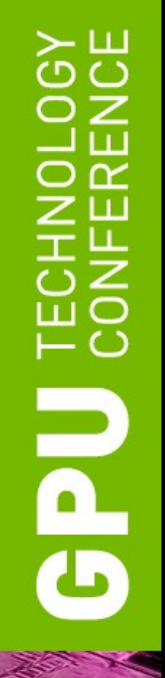

# **3D 50% better than 2D**

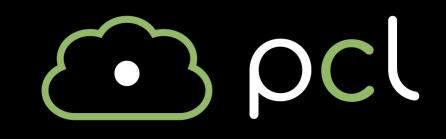

#### **Three-dimensional data**

Point Cloud  $=$  collection of  $3D$  points **3D** is really more like nD

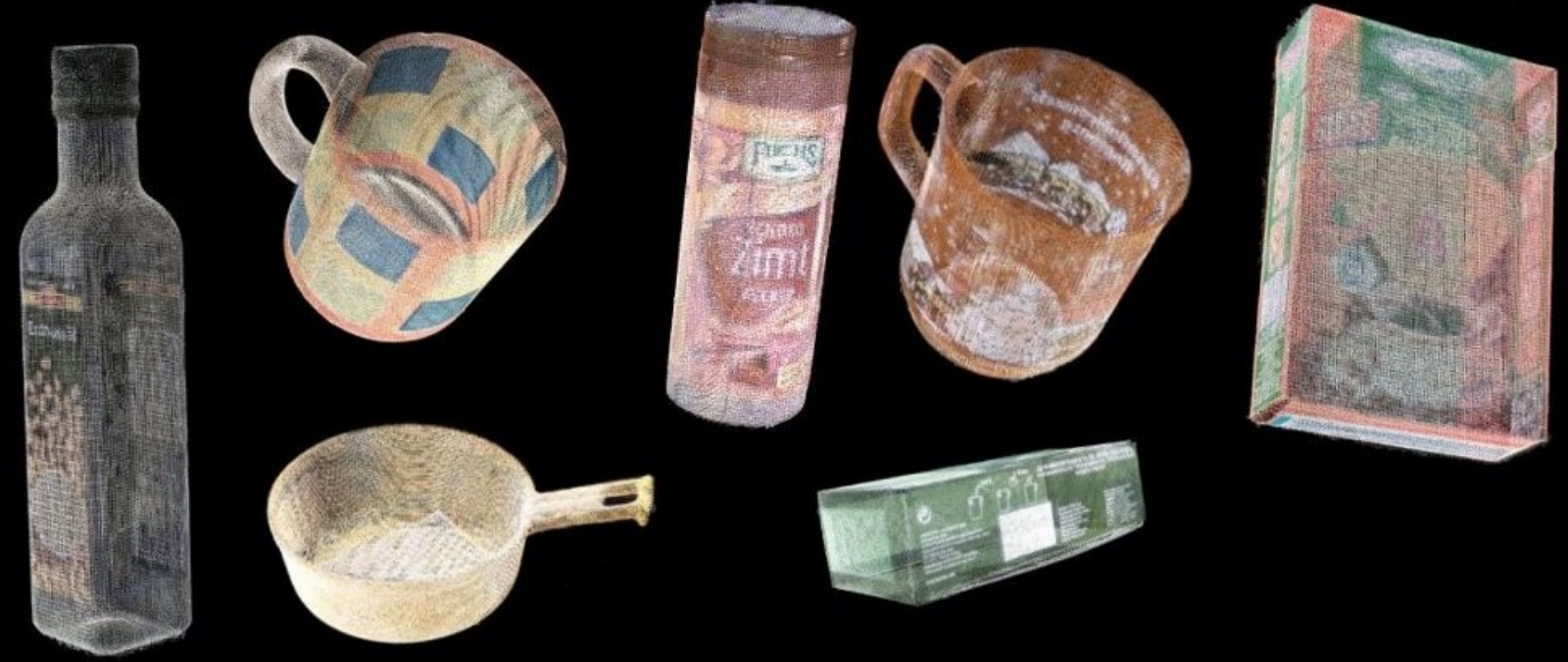

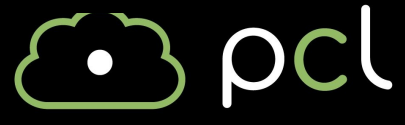

# **Udg**

# **What can we do with Point Clouds?**

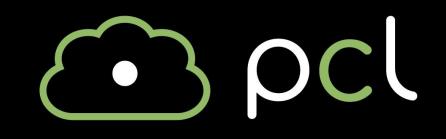

- Point clouds enable very cool applications
- We are trying to solve extremely hard problems

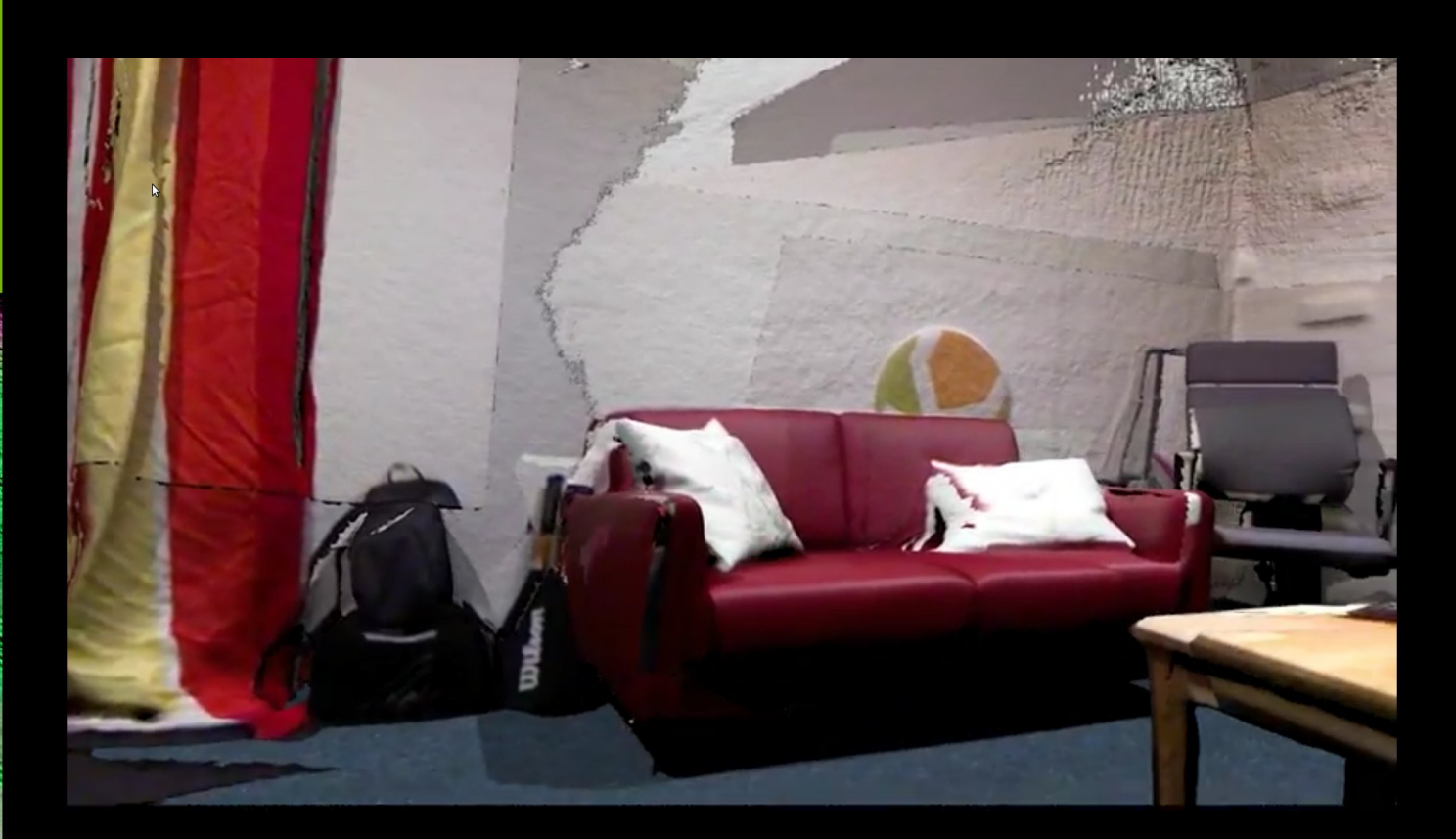

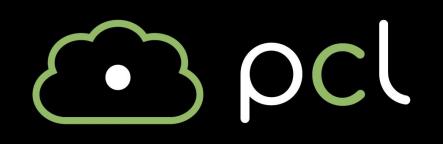

- Point clouds enable very cool applications
- We are trying to solve extremely hard problems

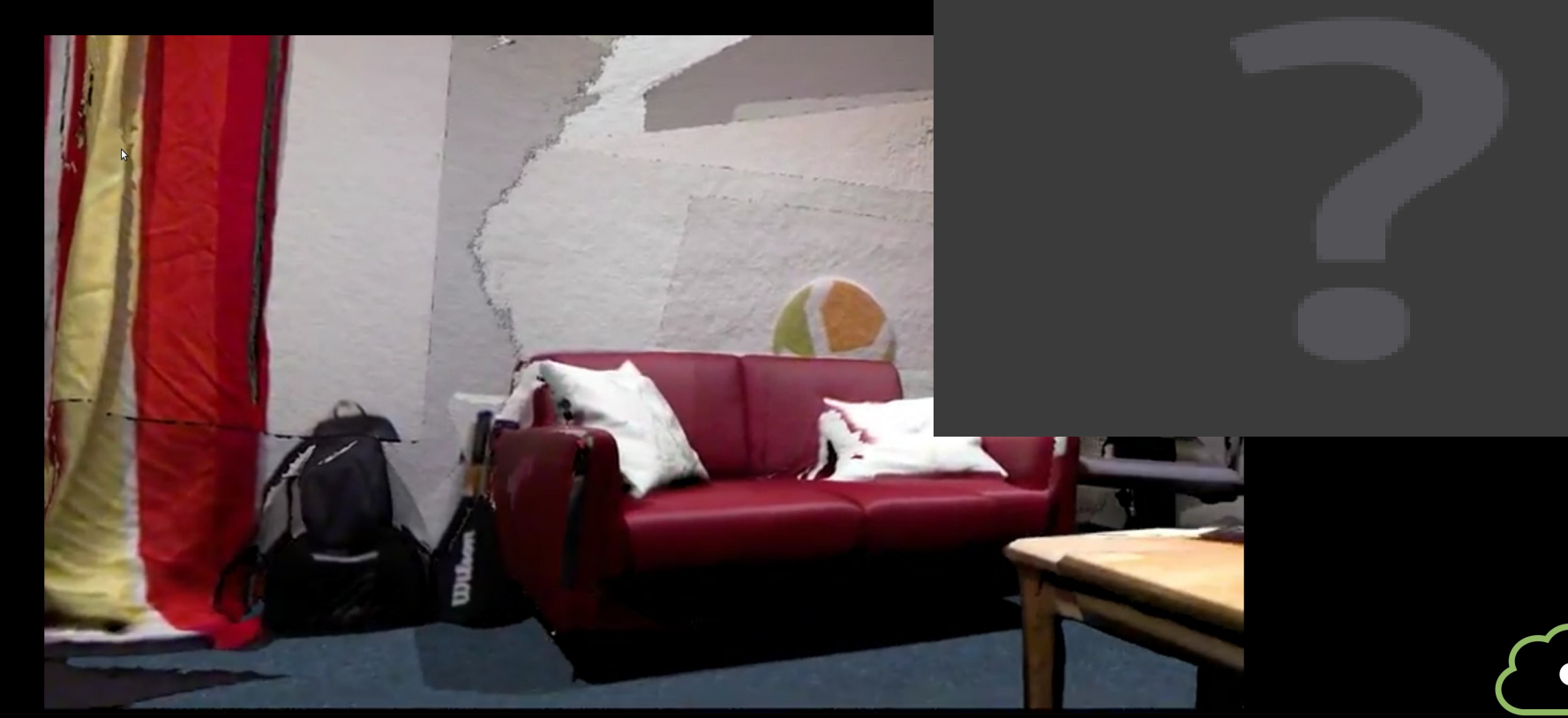

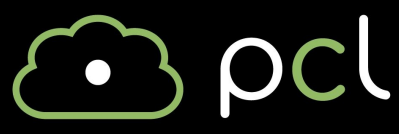

- Point clouds enable very cool applications
- We are trying to solve extremely hard problems

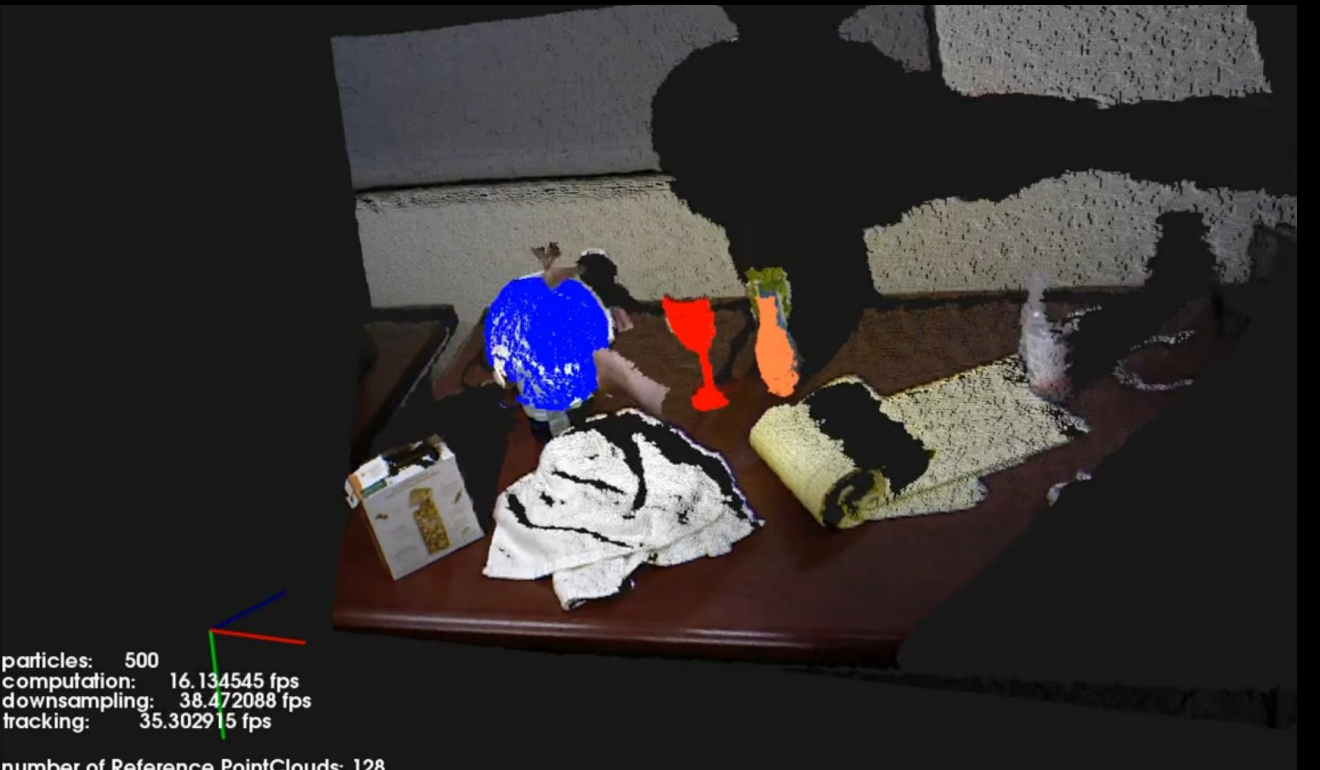

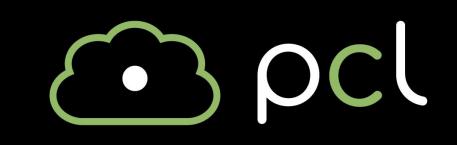

number of Reference PointClouds: 128

- Point clouds enable very cool applications
- We are trying to solve extremely hard problems

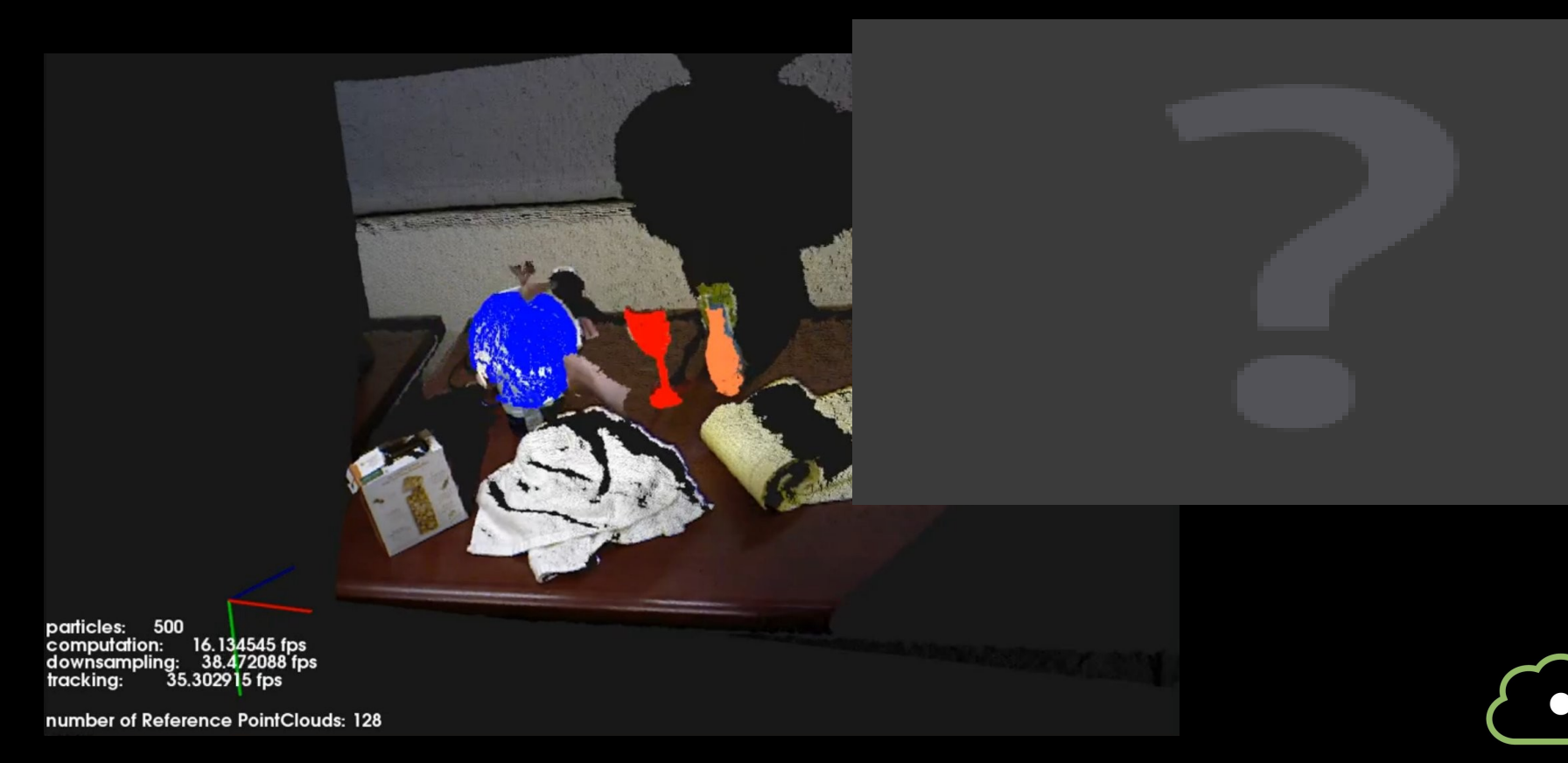

- Point clouds enable very cool applications
- We are trying to solve extremely hard problems

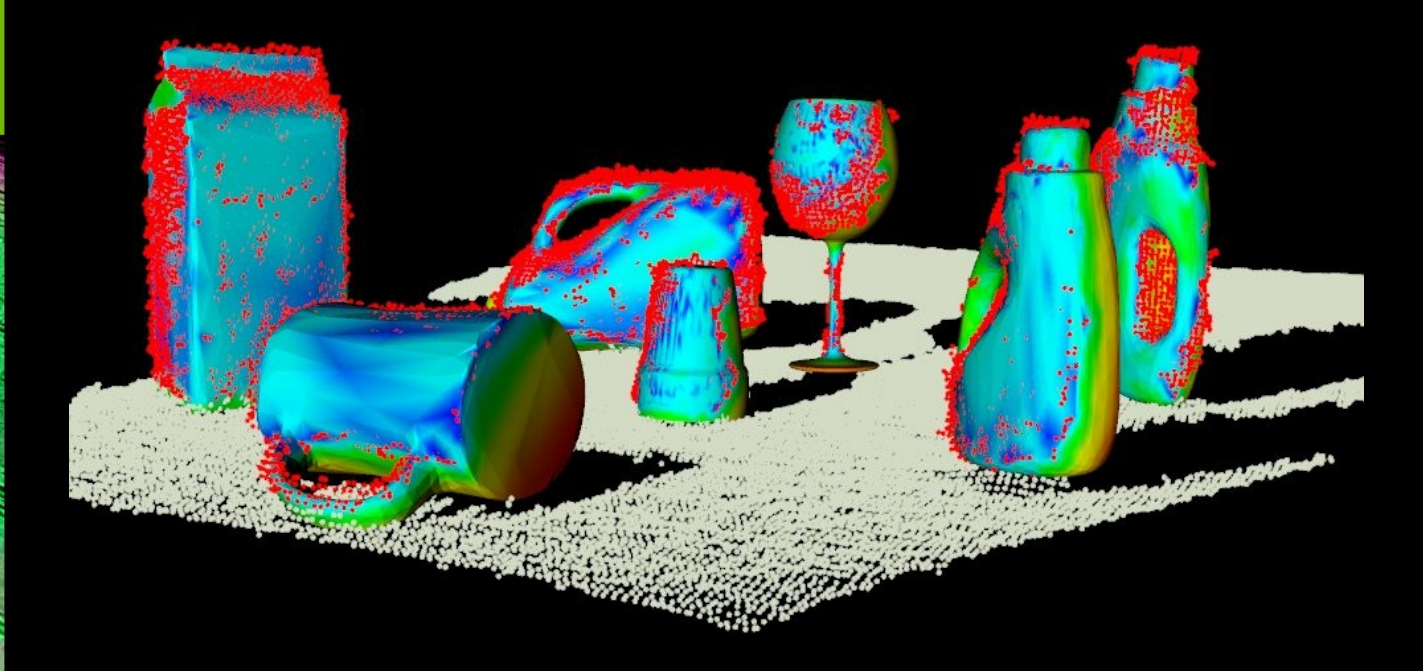

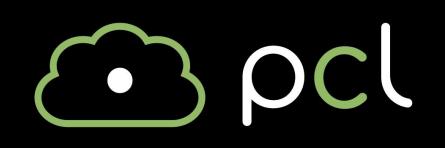

- Point clouds enable very cool applications
- We are trying to solve extremely hard problems

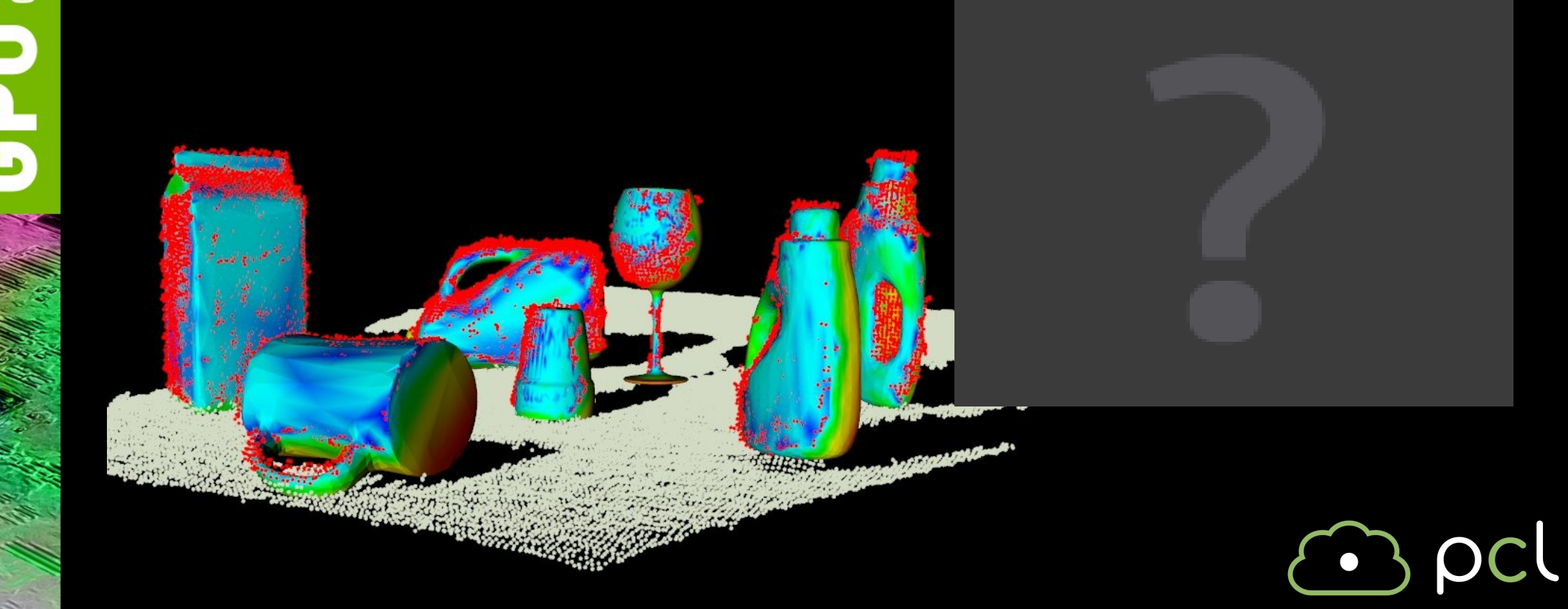

- Point clouds enable very cool applications
- We are trying to solve extremely hard problems

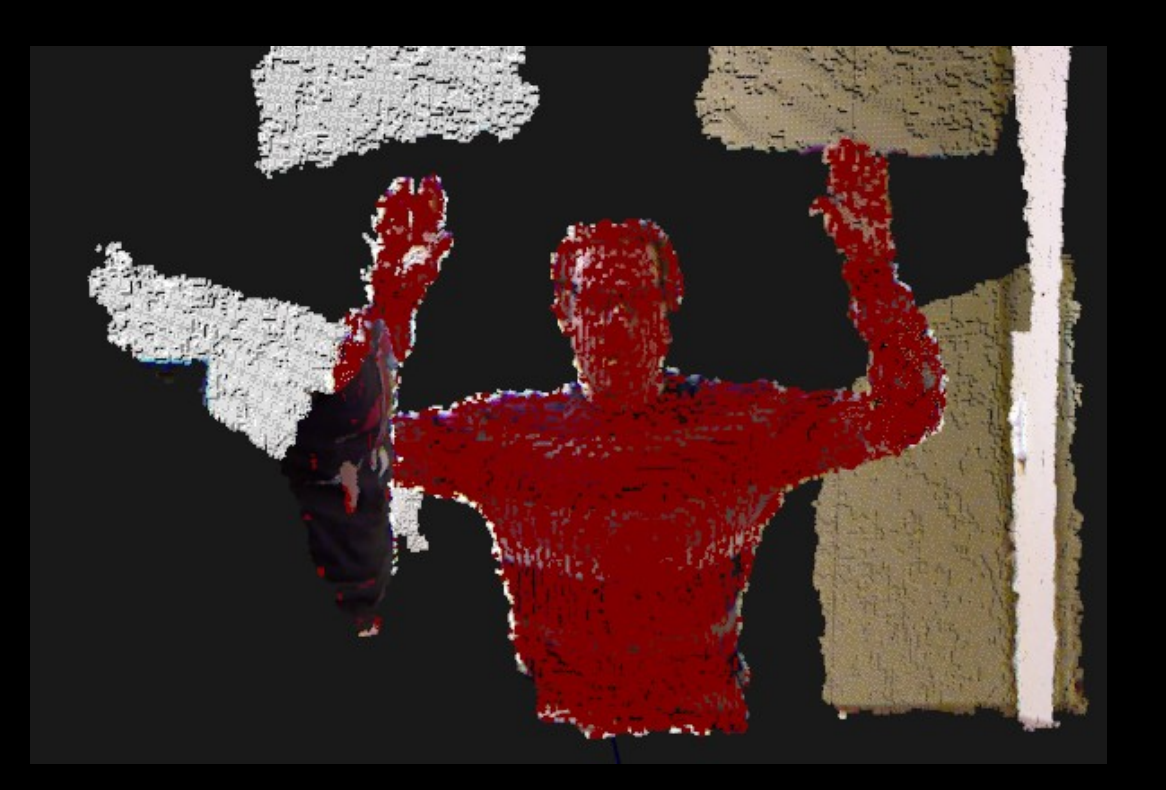

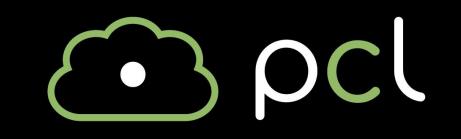

- Point clouds enable very cool applications
- We are trying to solve extremely hard problems

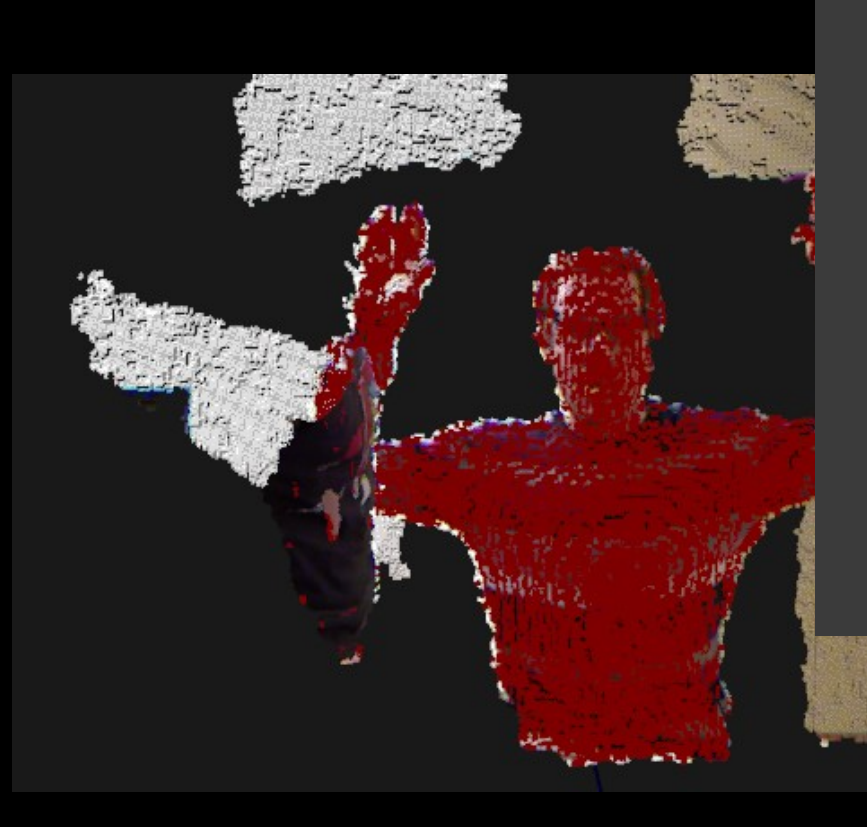

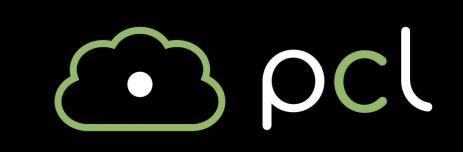

- Point clouds enable very cool applications
- We are trying to solve extremely hard problems

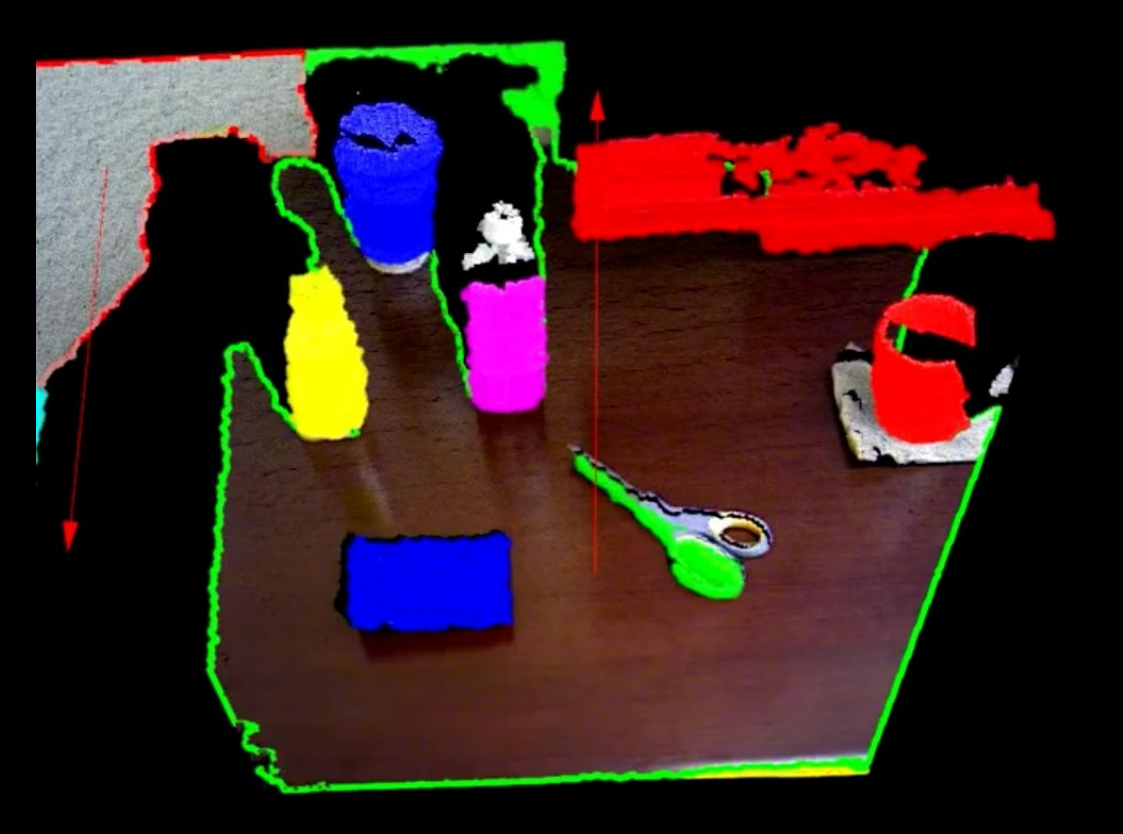

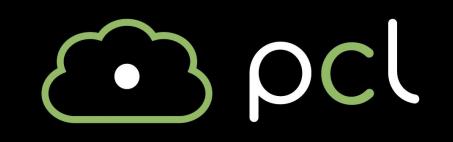

- Point clouds enable very cool applications
- We are trying to solve extremely hard problems

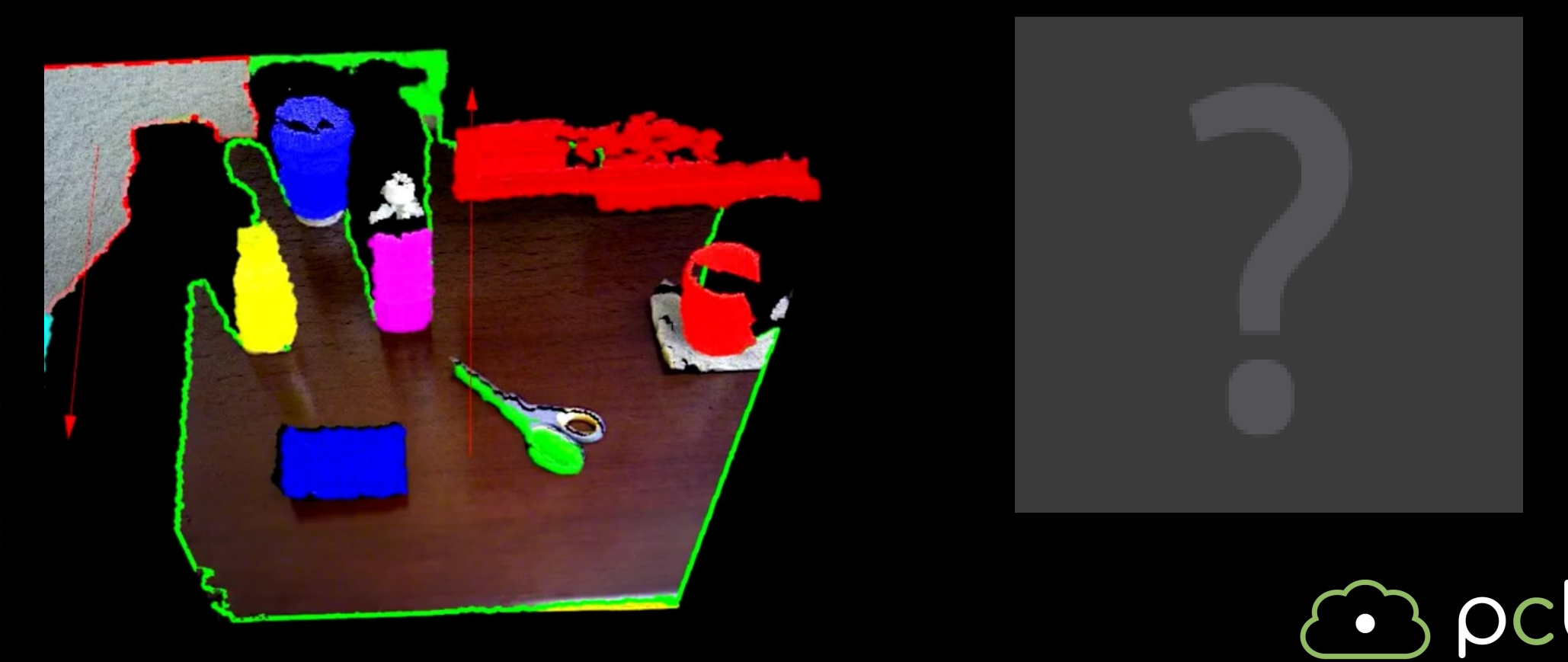

- Point clouds enable very cool applications
- We are trying to solve extremely hard problems

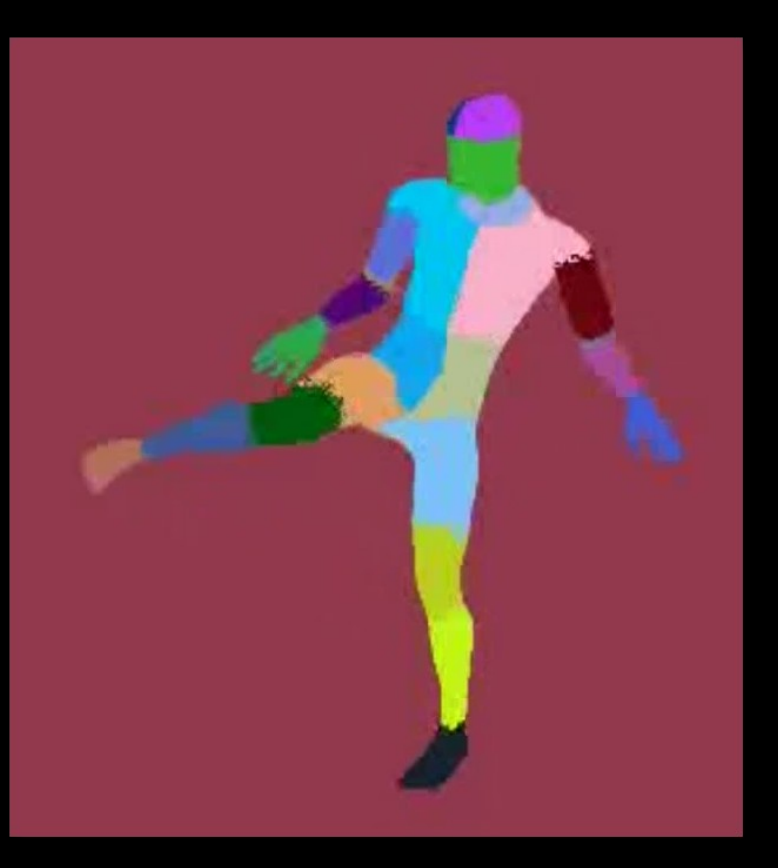

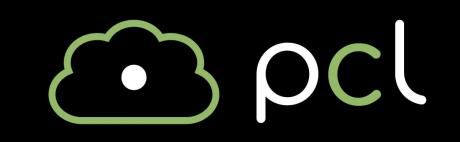

- Point clouds enable very cool applications
- We are trying to solve extremely hard problems

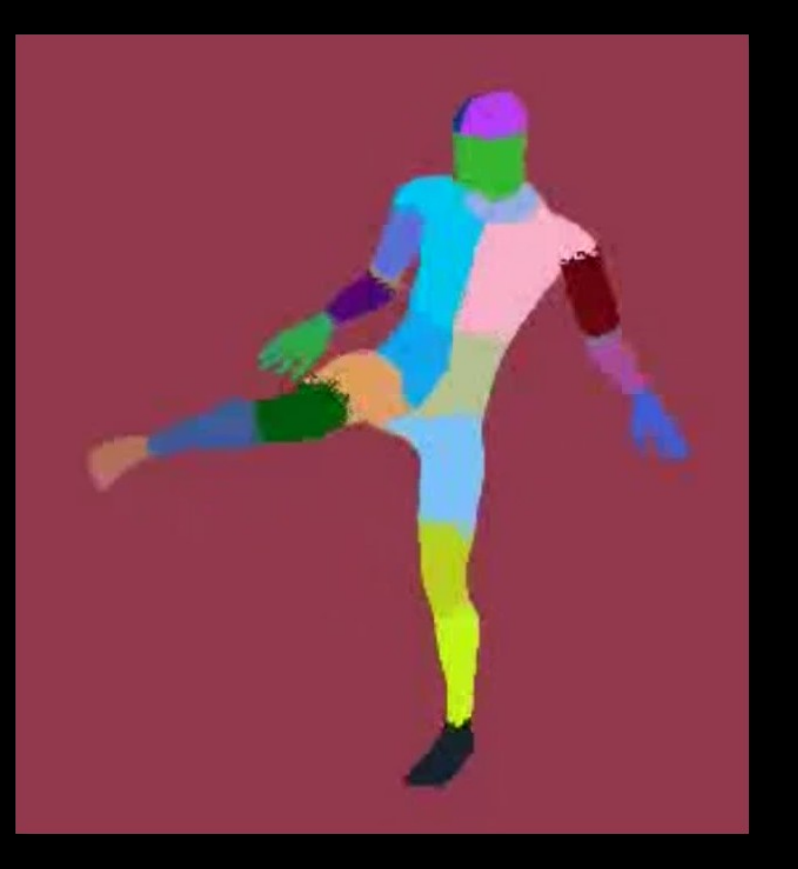

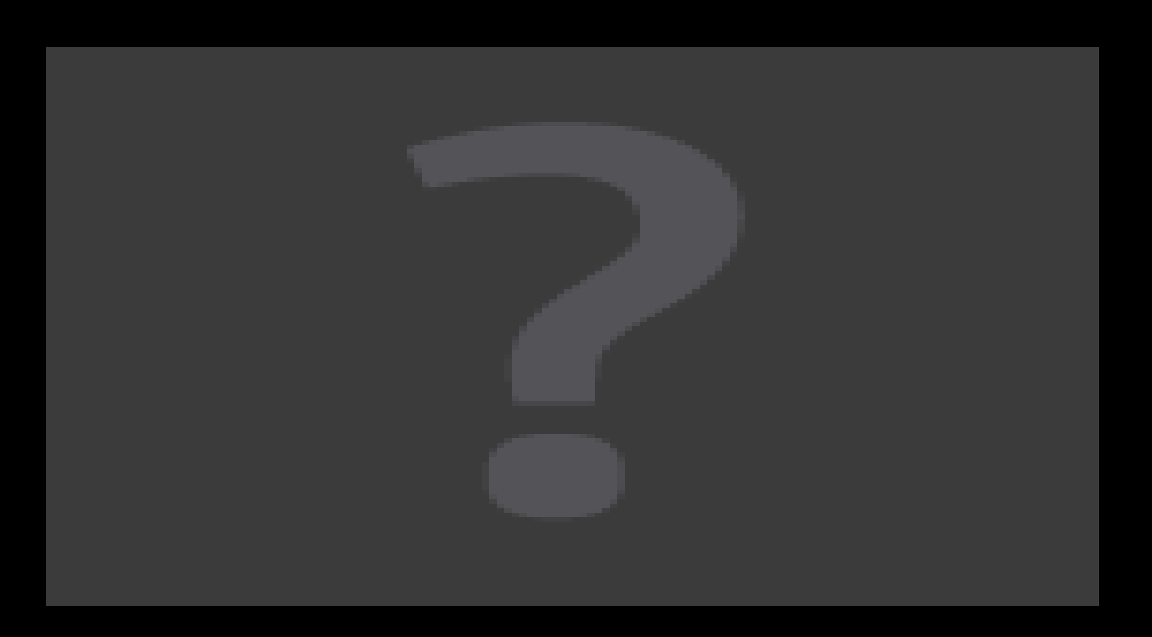

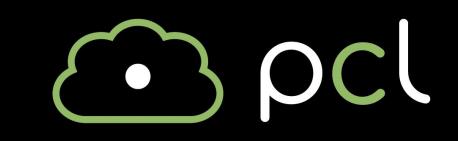

- Point clouds enable very cool applications
- We are trying to solve extremely hard problems

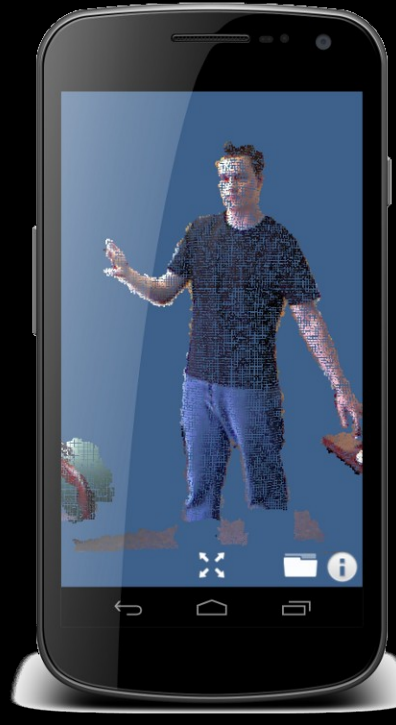

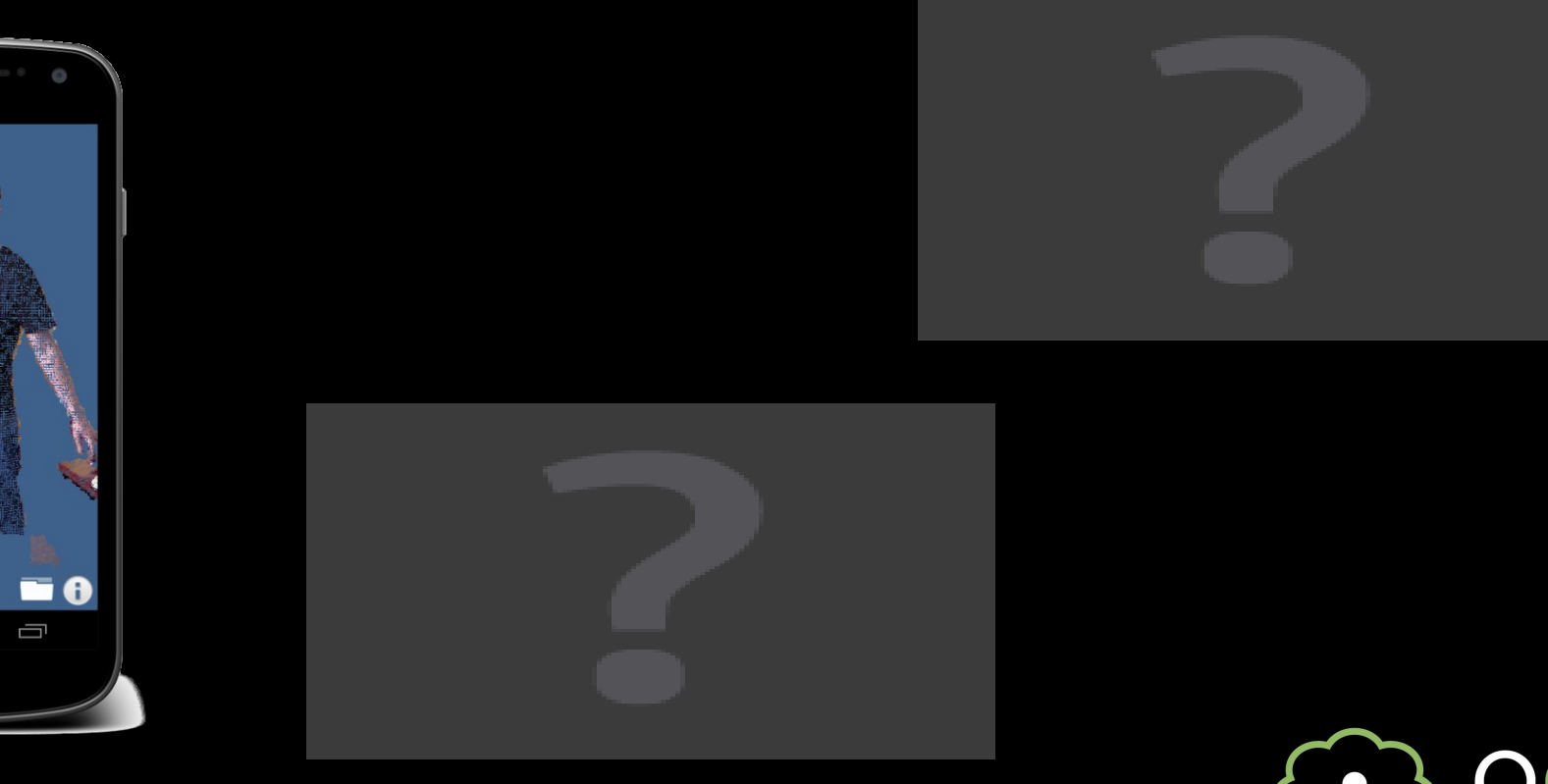

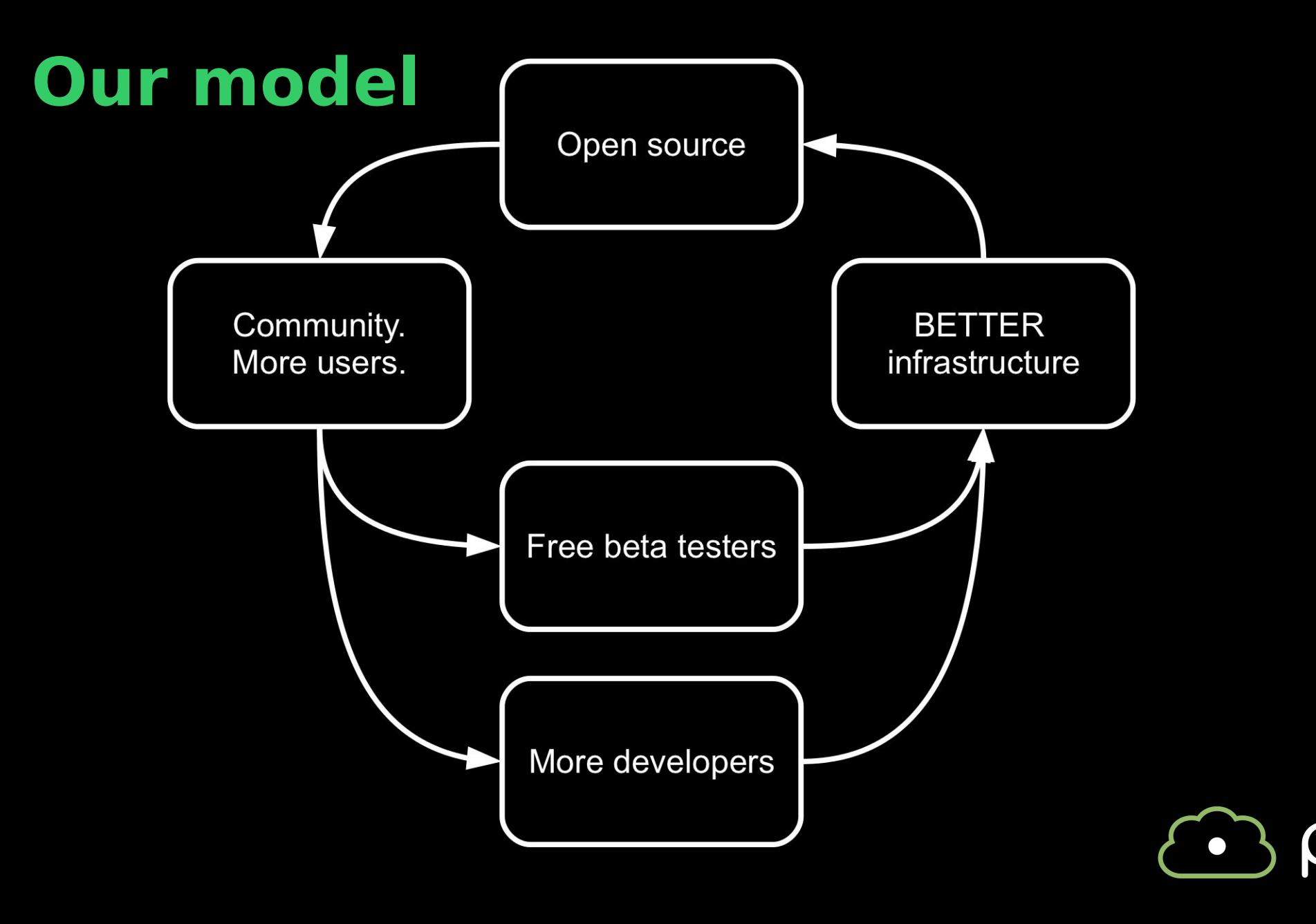

#### **Commercial partnerships**

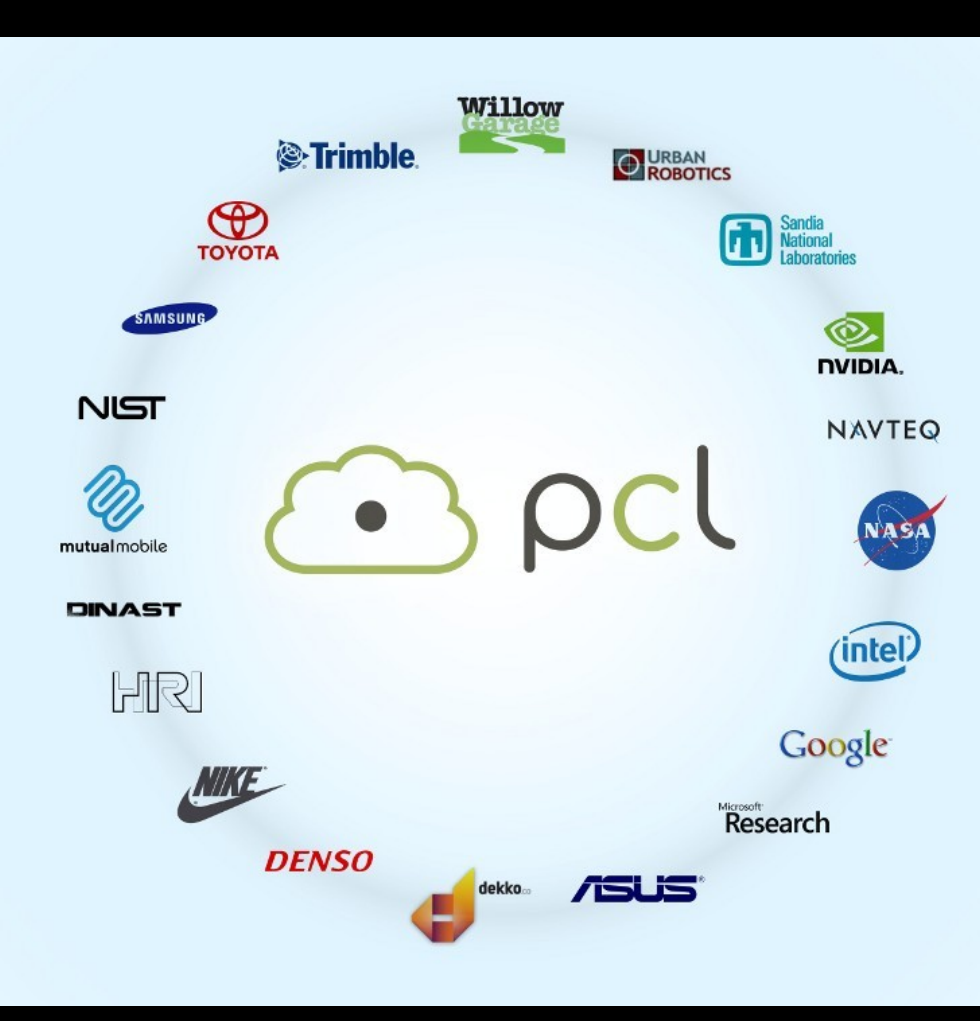

# **Current sponsors**Willow **NUDIA**

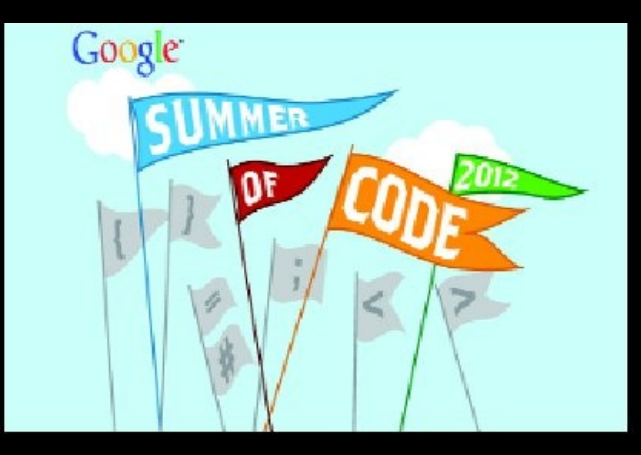

# **S. Trimble. TOYOTA 4 URBAN**

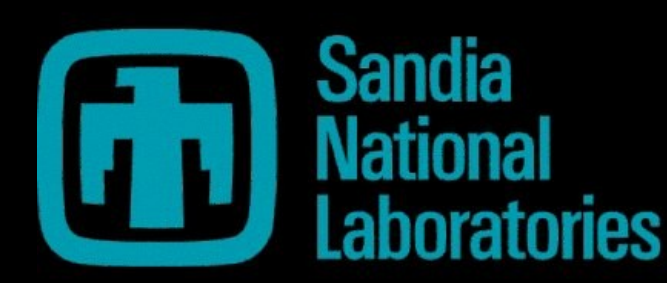

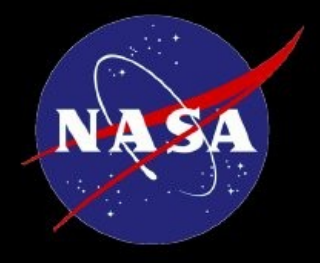

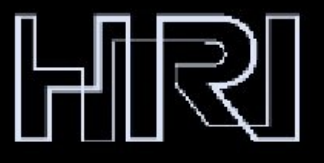

http://pointclouds.org/blog

## **Tutorials**

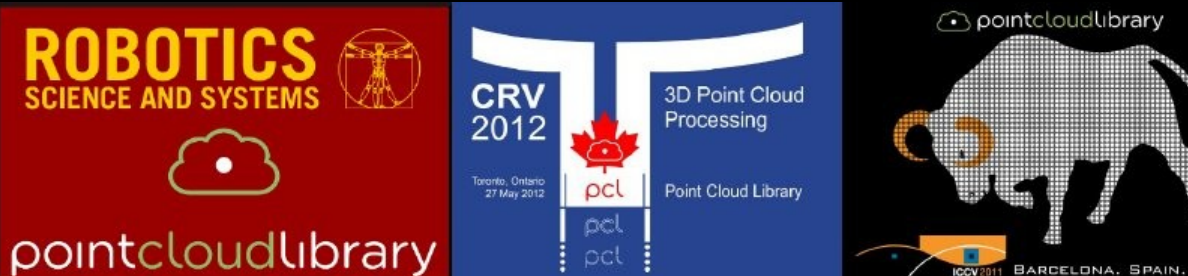

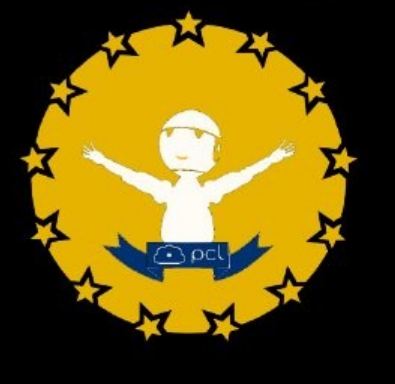

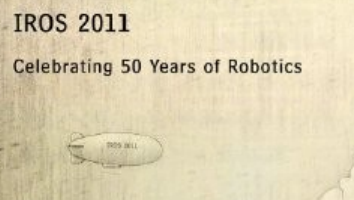

September 25, 2011<br>San Francisco, California

Advanced 3D Point Cloud Processing with Point Cloud Library (PCL)

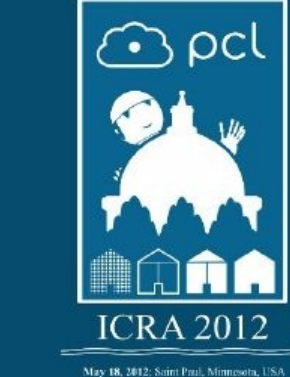

sontcloudlibrary

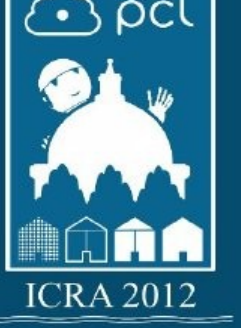

pcl

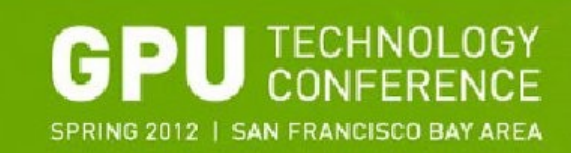

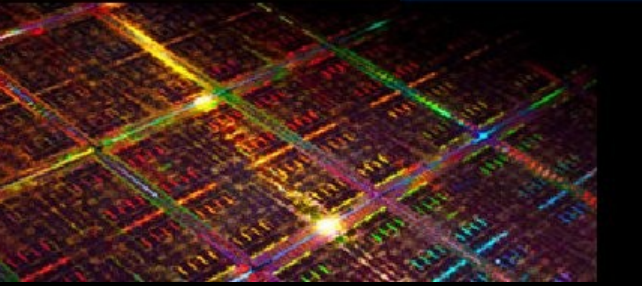

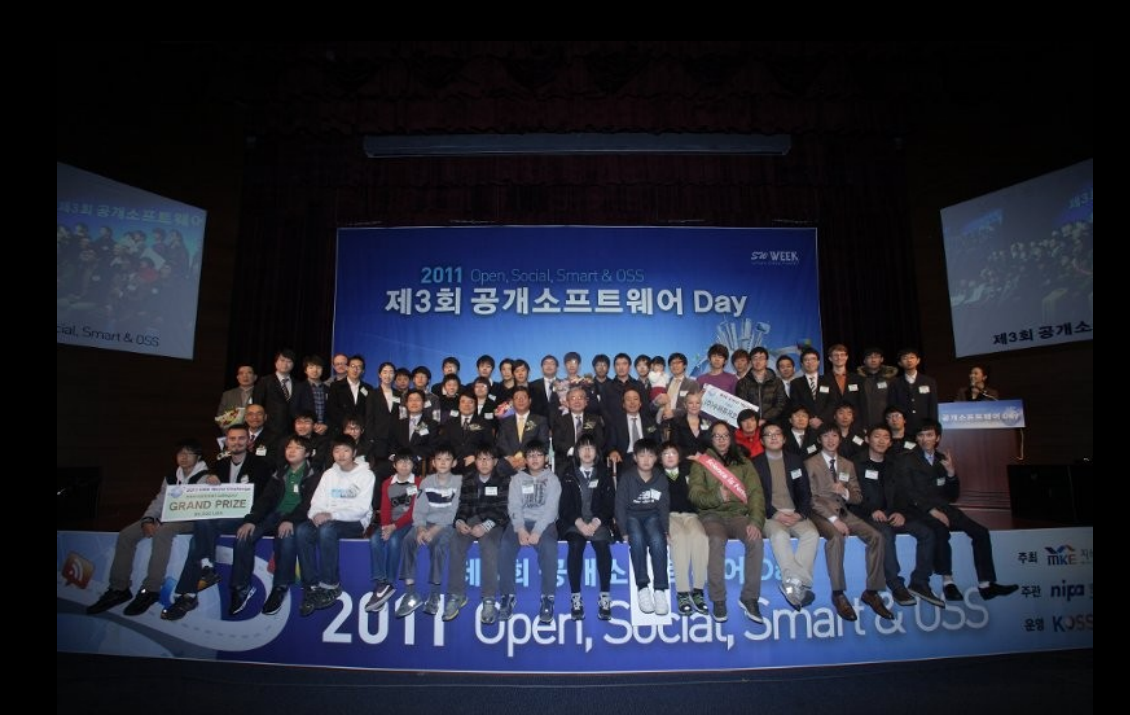

#### OSS 2011 challenge first prize

#### 24/7 development

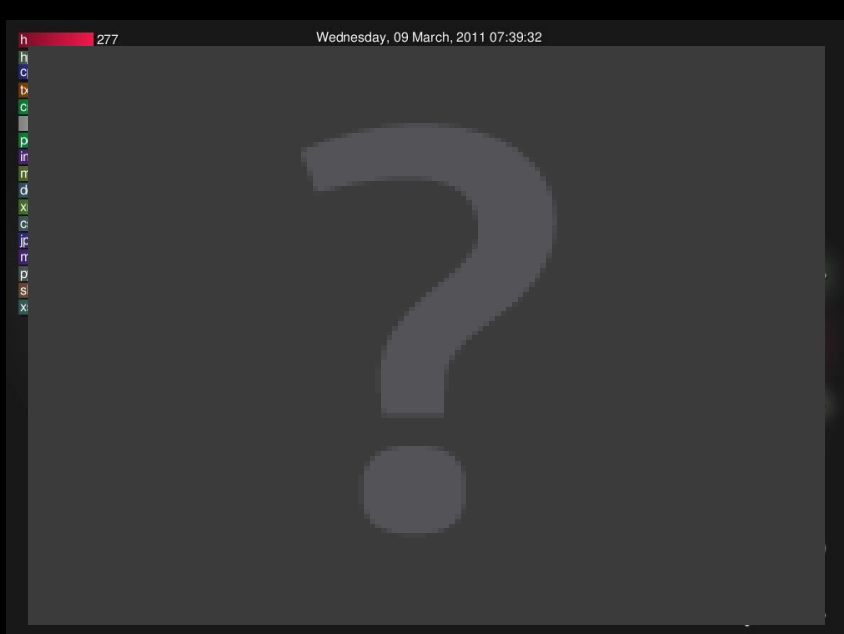

Point Cloud Library (PCL) - http://pointclouds.org

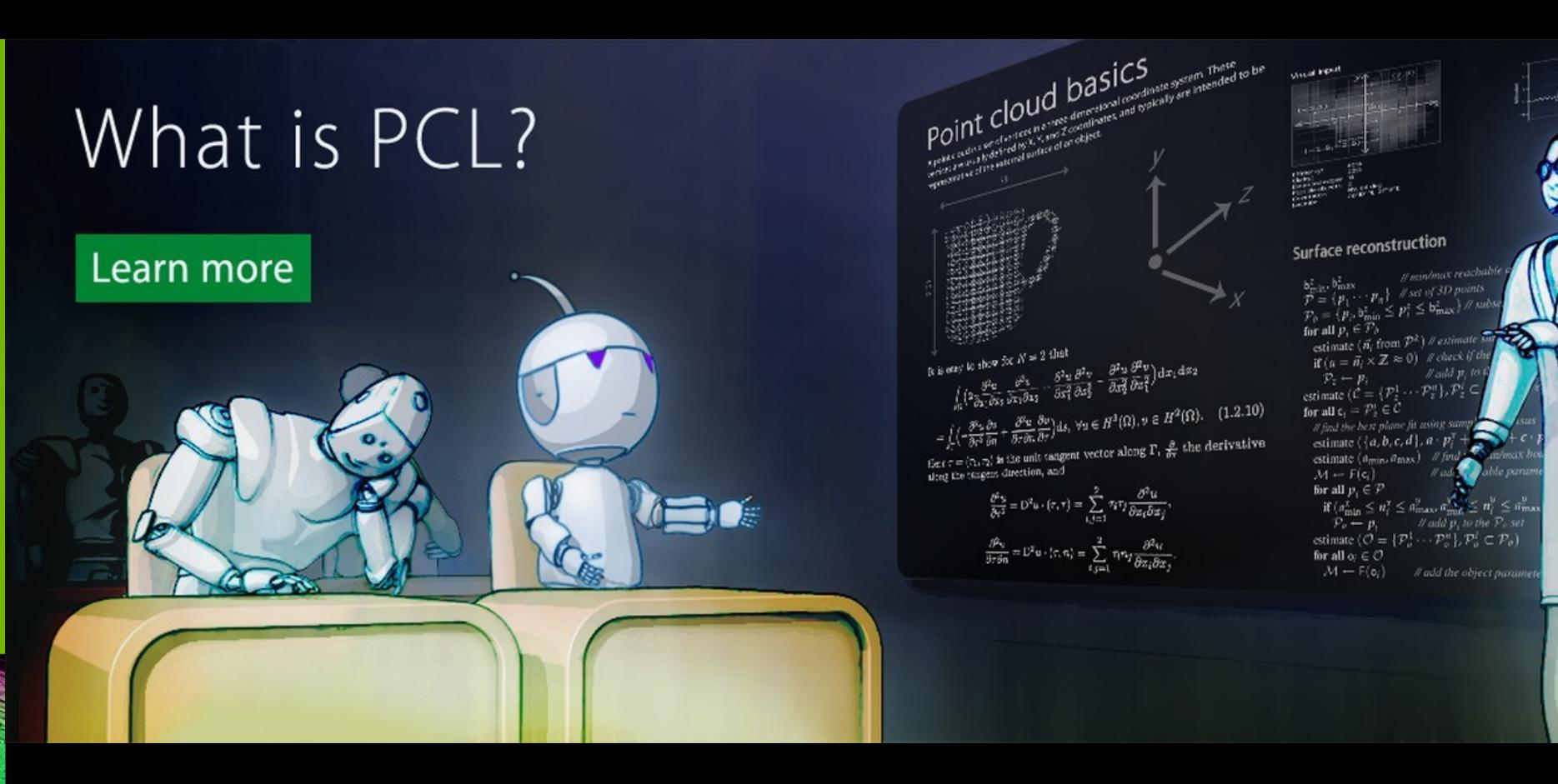

- General overview on PCL Radu
- CUDA optimizations for KinFu and KinSkel Michael

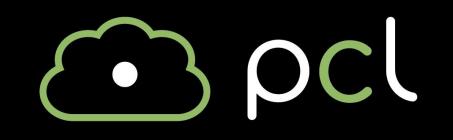

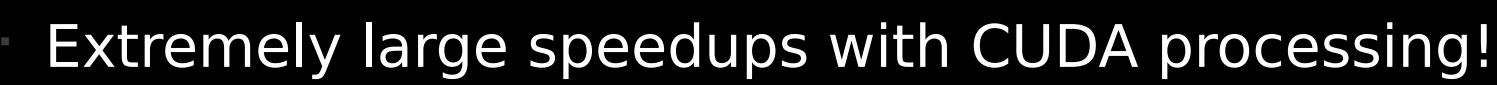

- depth to cloud assembly:  $10x$
- 3D feature estimation: 50-500x
- We are enabling research otherwise not possible!

#### **Kinect Fusion**

#### **first open source implementation**

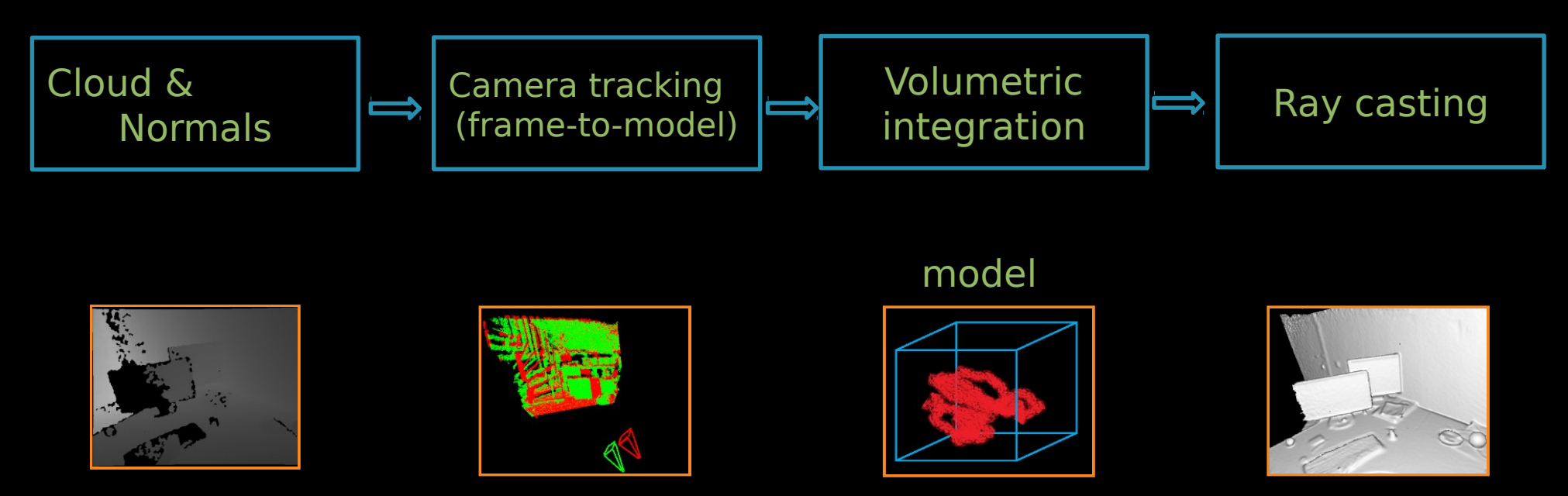

#### References:

– R.Newcombe at all, "Kinectfusion: Real-time dense surface mapping and tracking". In ISMAR, IEEE, 2011.

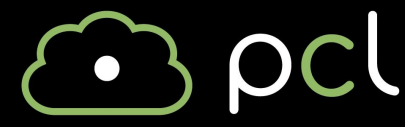

#### **Kinect Fusion – camera tracking ICP**

- Want to compute:  $\alpha$ ,  $\beta$ ,  $\gamma$ , tx, ty, tz
- At each iteration
	- Find matching points between two frames in parallel
	- Cost: Sum of point-to-plane distances for all matching pixels
	- $-$  Lest squares problem  $Ax = b$  (6x6)
	- Coefficients are computed using standard GPU reduction
	- over 640x480 pixels, next linear system is solved on CPU

### **Kinect Fusion – volume integration**

• Voxel grid 512x512x512 (voxels contain avg. distance to surface)

Know current distance measurements • for all voxels in camera frustum

- For each voxel in parallel on GPU
	- Project voxel to Kinect image
	- Get depth from pixel and update voxel value (using running average)

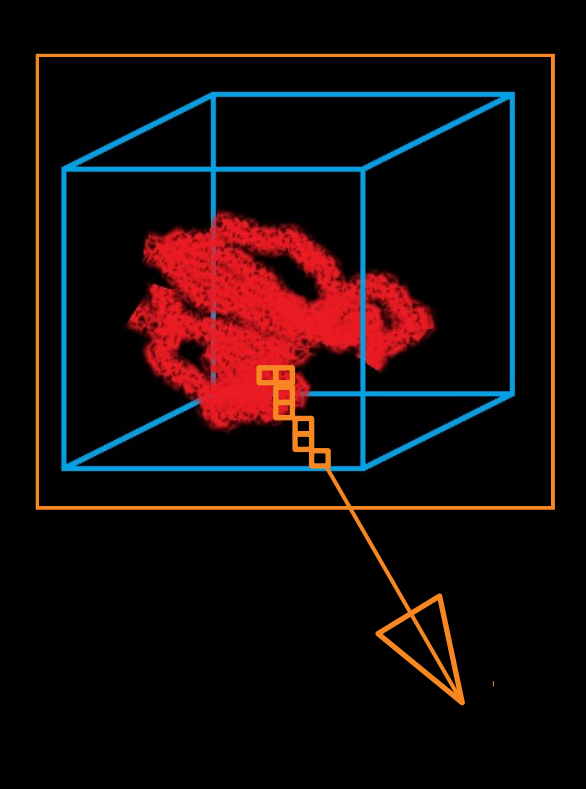

### **Kinect Fusion – parallel raycasting**

• Want to measure exact distance to surface for each pixel from current camera position.

• For each pixel in parallel on GPU Ray is traced through integration volume – until surface intersection

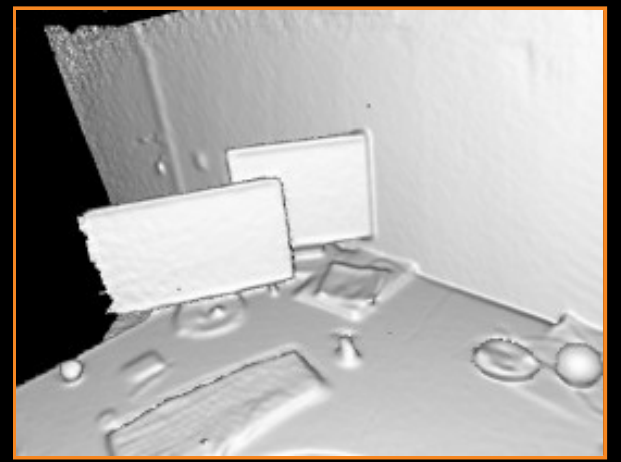

Output is noise-less and much more precise than frame from Kinect (because volume contains averaged data from different positions)

## **Kinect Fusion – demo**

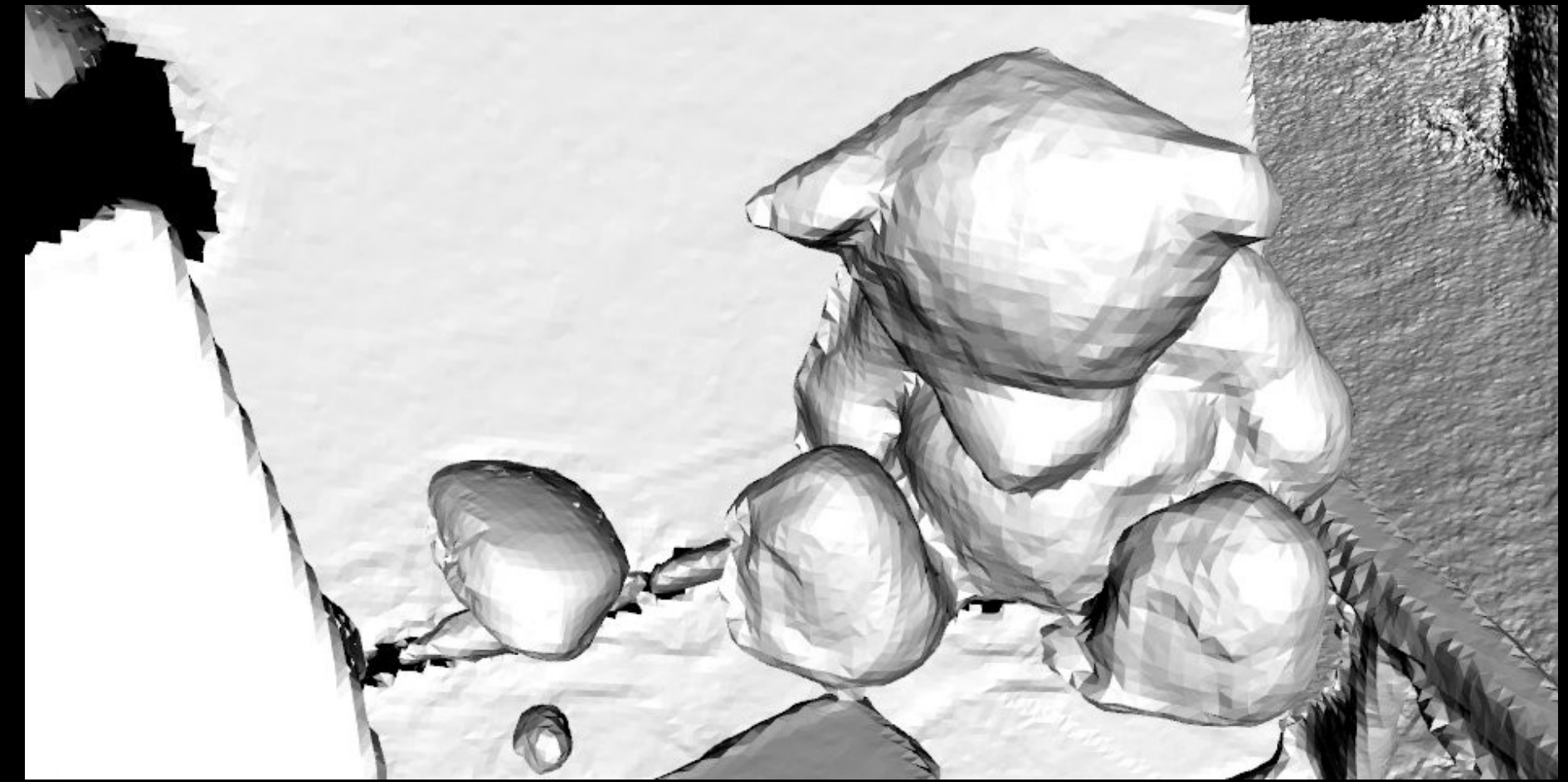

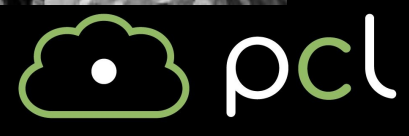

#### **Kinect Skeleton Tracking**

#### **first open source implementation**

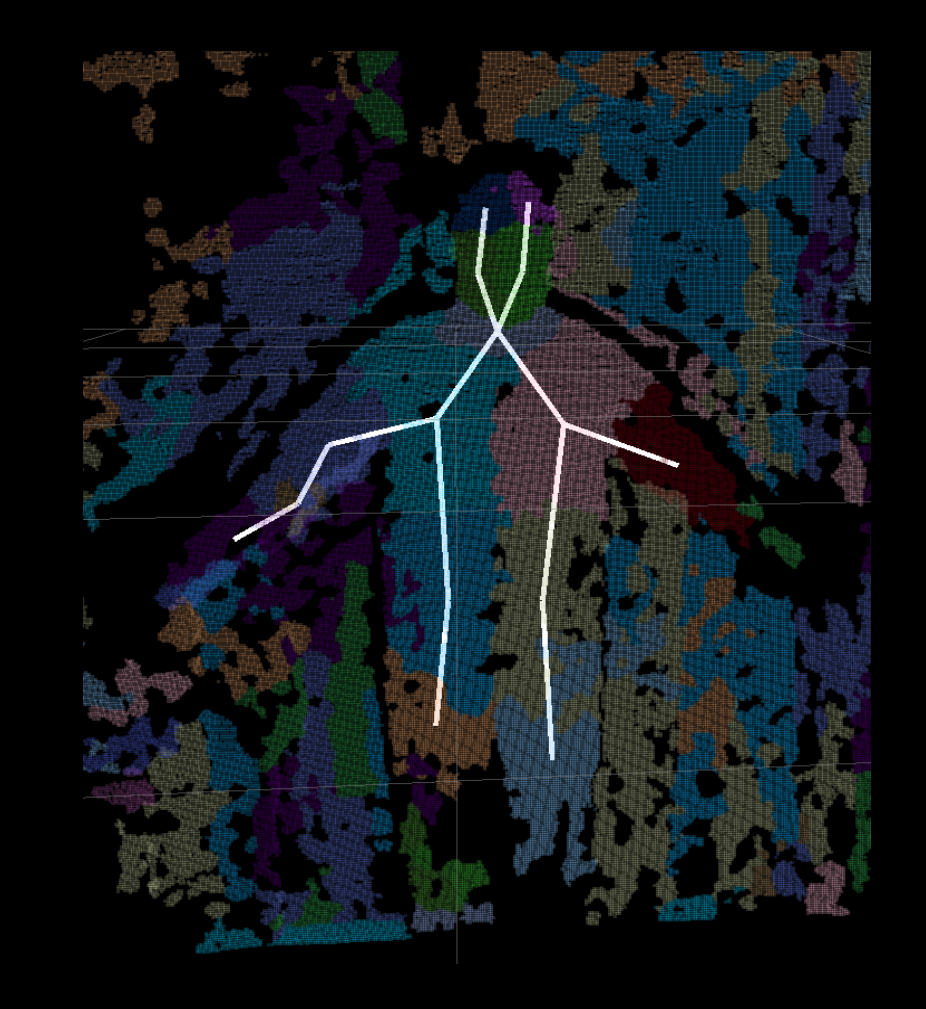

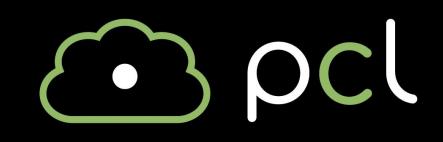

#### **Algorithm overview**

#### Given a depth image...

- **Segment** the person from the background
- **Label** each pixel with a body part
- **Cluster** part labels to locate skeletal joints

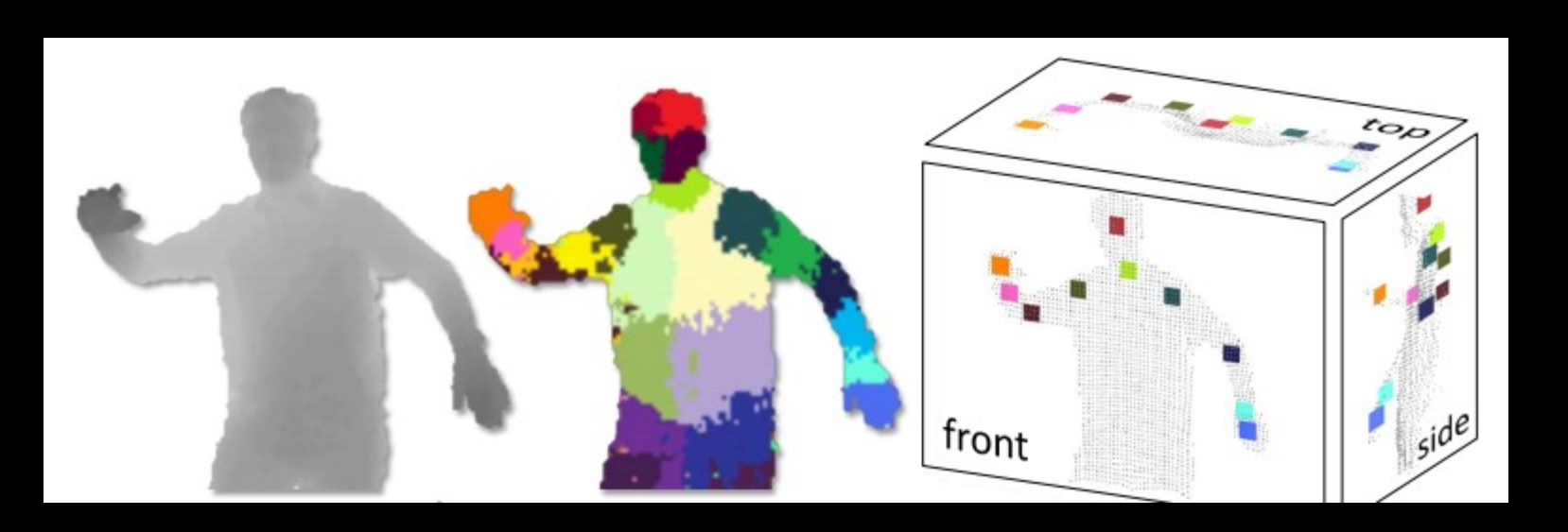

#### **Part labeling**

• Use a "forest" of decision trees to classify each pixel • Train these decision trees using **lots** of synthetic data

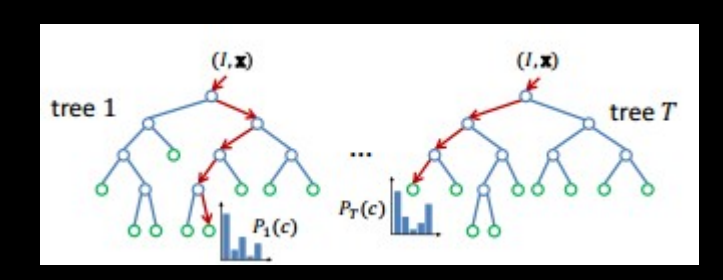

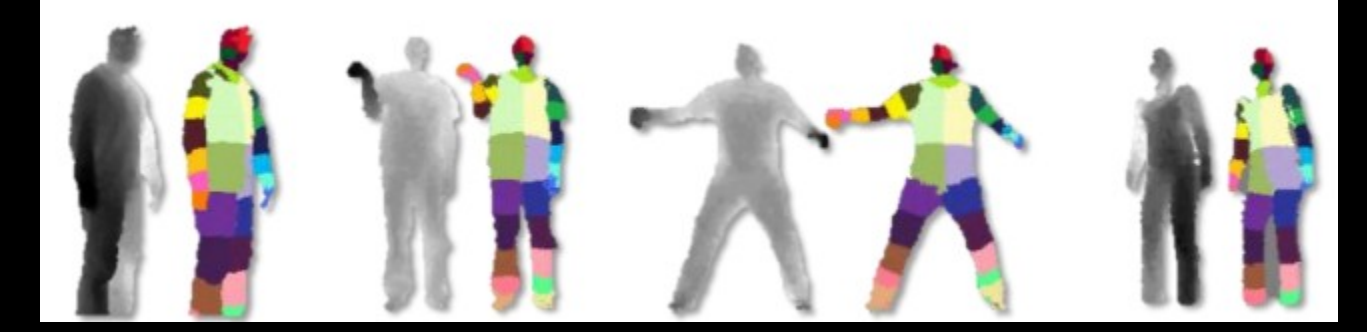

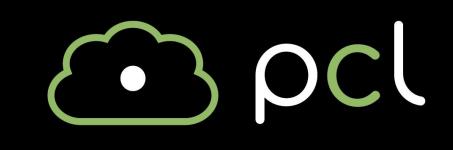

## **Synthesizing training data**

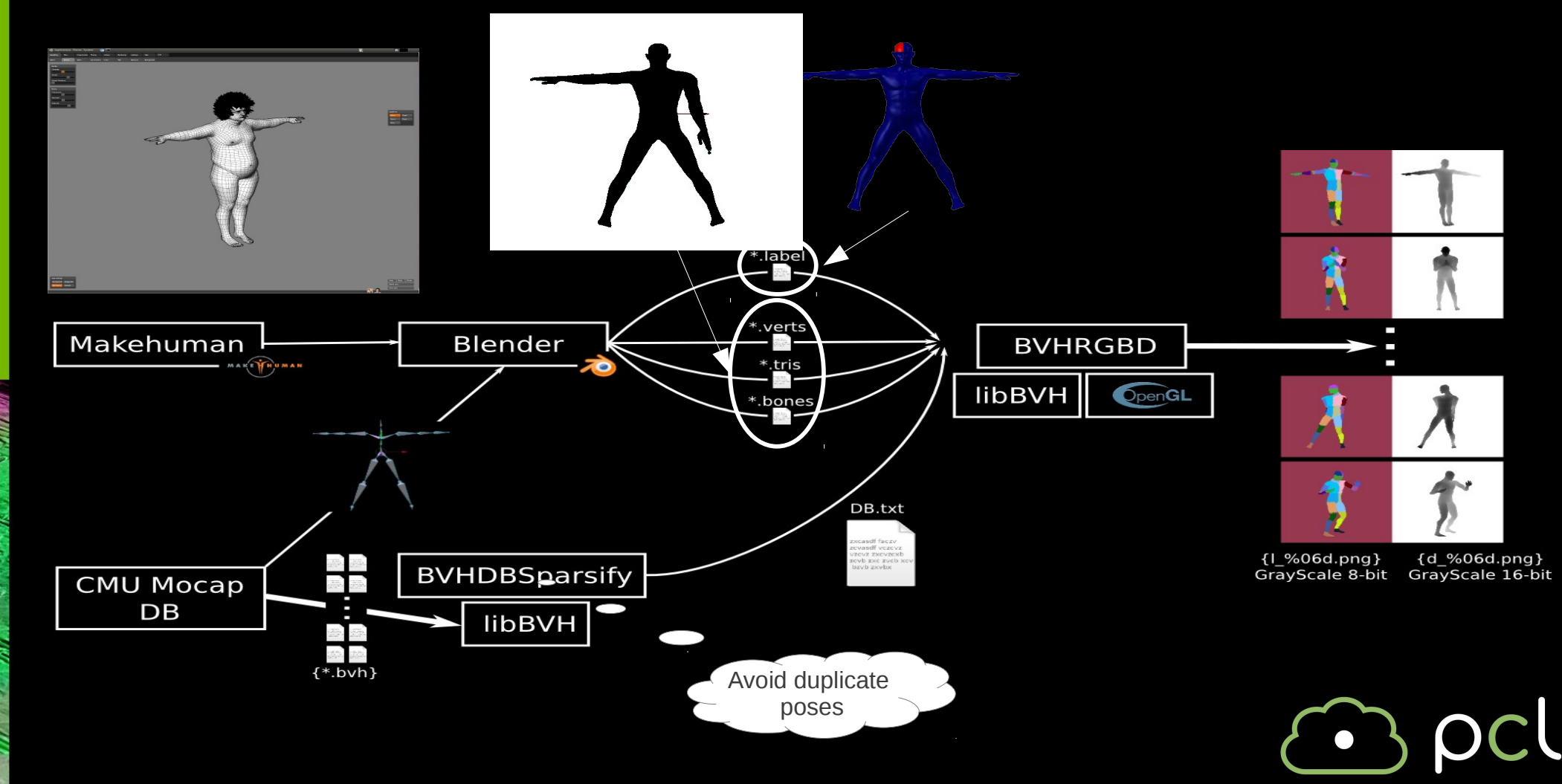

#### **Training data**

• Use virtual body to render lots of depth maps and labels • Sample lots of small patches from each image • Train decision trees to predict the

label for each patch

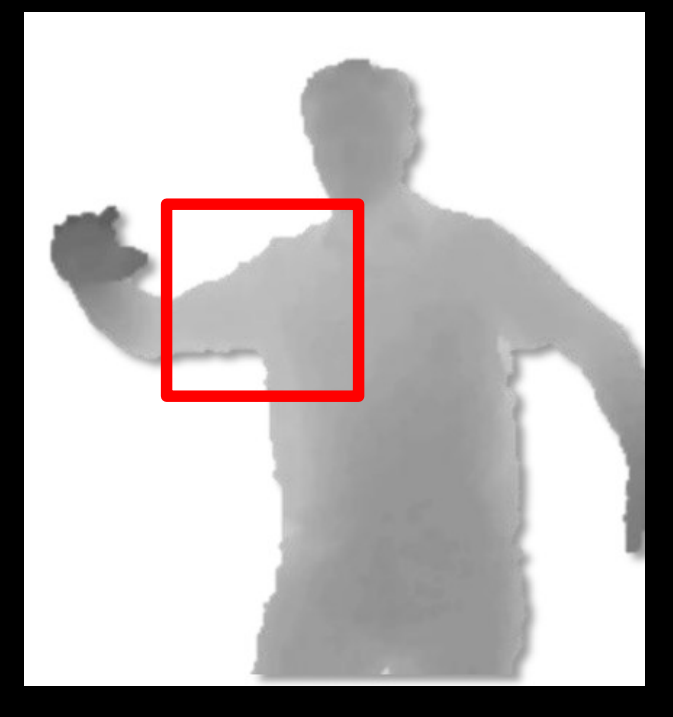

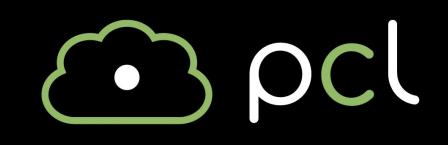

#### **Decision tree structure**

- Each node evaluates a simple local feature based on two pixel locations and a threshold (chosen during training)
- To evaluate: subtract the depth values at the given pair of pixels and compare to the difference to the given threshold
- If less than the threshold branch left, otherwise branch right
- Recurse until it reaches a leaf node
	- Leaf node contains the probability distribution of each body part label

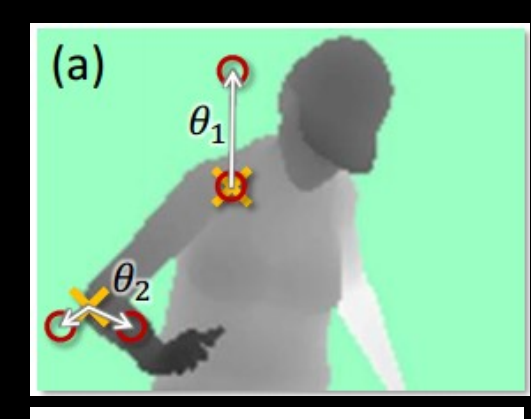

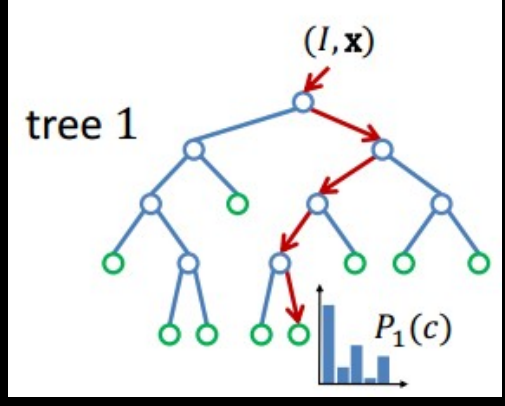

### **Skeleton tracking**

- Remove the background
- Use each tree in the forest to label each pixel
	- Highly parallel
- Average the outputs from each tree into one label image
- Cluster each part label to find the joint position

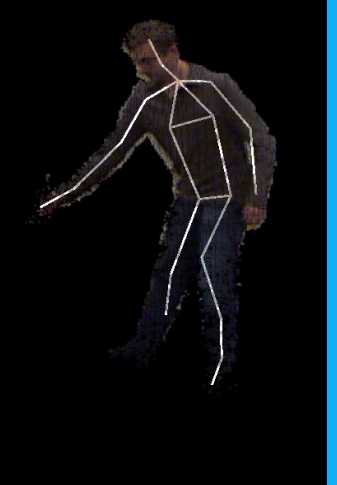

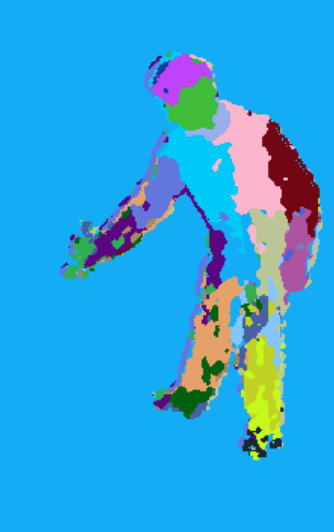

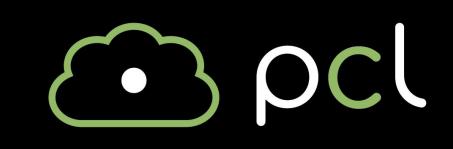

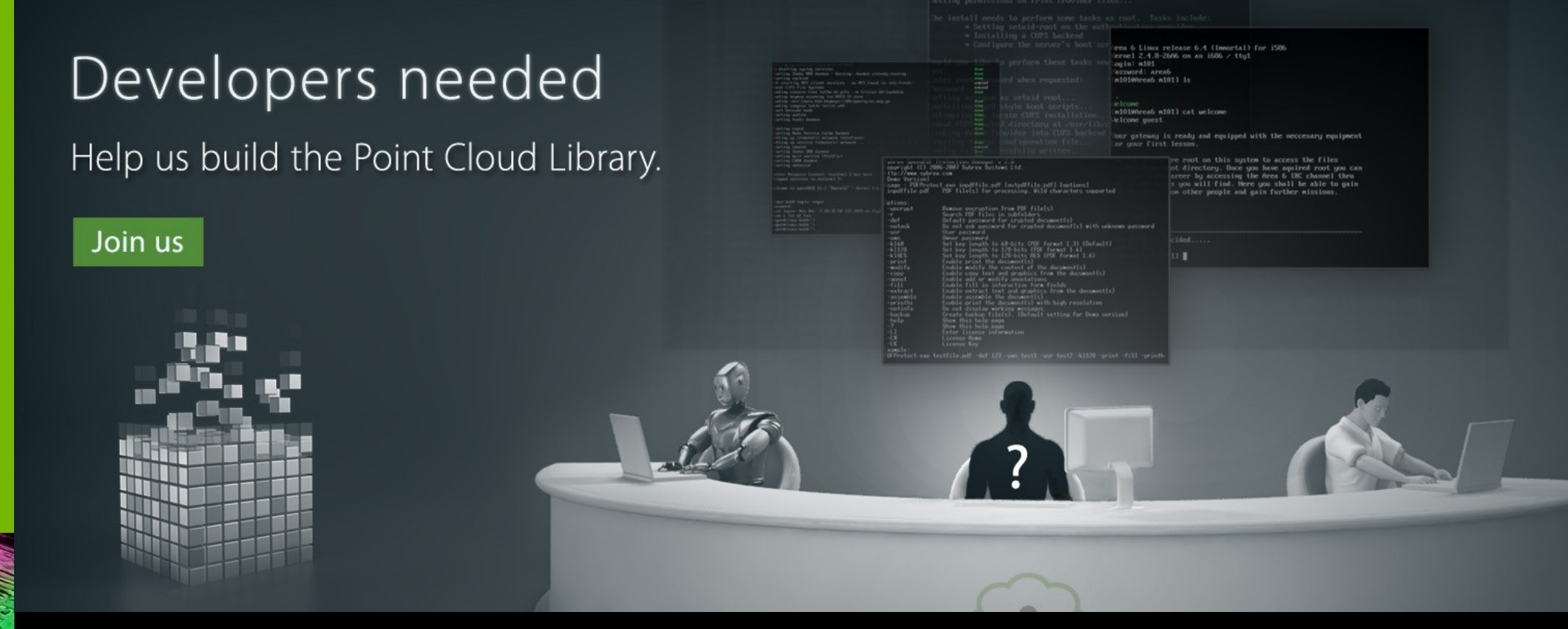

#### Thanks to our amazing developer community!

(Aitor, Alex^2, Anatoly, Caroline, Francisco, Julius, Koen, Pat, Raphael, Raymond, Ryohei, Suat, Walter)

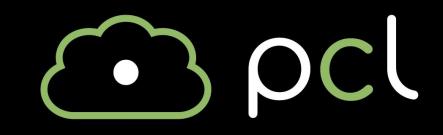